## **Автоматизация втоматизация. Автоматизация втоматизация. Современные овременные Современные овременные Технологии ехнологии Технологии ехнологии**

## **ЕЖЕМЕСЯЧНЫЙ МЕЖОТРАСЛЕВОЙ НАУЧНО-ТЕХНИЧЕСКИЙ ЖУРНАЛ**

#### **Главный редактор**

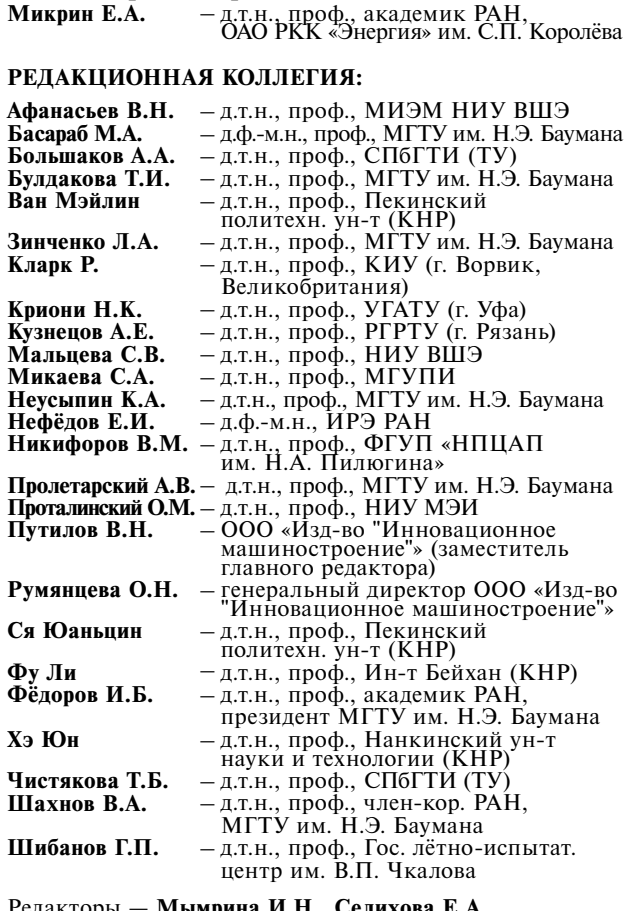

Редакторы — **Мымрина И.Н., Селихова E.A.** Компьютерная вёрстка — **Конова Е.В.**

#### **Адрес редакции:**

107076, Москва, Колодезный пер., д. 2а, стр. 2. Тел.: 8 (499) 268-41-77. E-mail: ast@mashin.ru; astmashin@yandex.ru; http://www.mashin.ru

#### **Учредитель:**

ООО «НАУЧНО-ТЕХНИЧЕСКОЕ ИЗДАТЕЛЬСТВО "ИННОВАЦИОННОЕ МАШИНОСТРОЕНИЕ"»

Журнал зарегистрирован в Роскомнадзоре 29 мая 2014 г. (ПИ № ФС77-58102), входит в перечень утверждённых ВАК при Минобрнауки России изданий для публикации трудов соискателей учёных степеней, а также в систему Российского индекса научного цитирования (РИНЦ)

Издаётся с 1947 г.

## $T$ OM 73  $\frac{1}{2019}$

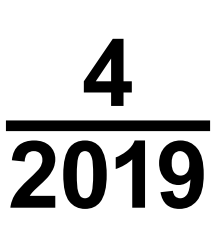

## **СОДЕPЖАНИЕ**

#### **АВТОМАТИЗАЦИЯ НАУЧНО-ИССЛЕДОВАТЕЛЬСКИХ И ПРОИЗВОДСТВЕННЫХ ПРОЦЕССОВ**

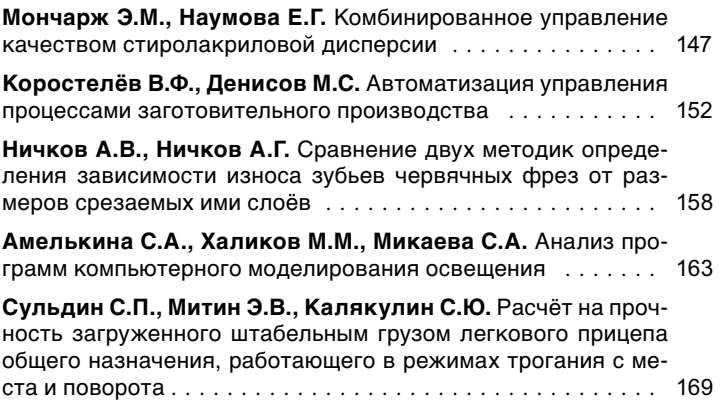

#### **СОВРЕМЕННЫЕ ТЕХНОЛОГИИ**

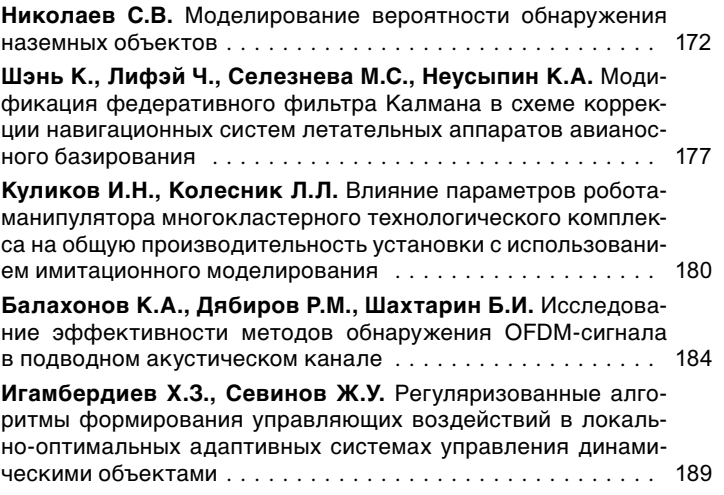

**© Издательство «Инновационное машиностроение», «Автоматизация. Современные технологии», 2019**

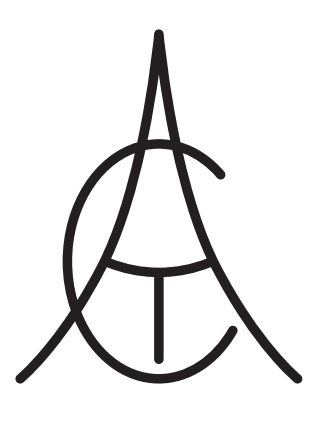

## **Automation. utomation. Automation. utomation. Modern Modern Technologies echnologies Technologies echnologies**

## **MONTHLY INTERBRANCH SCIENTIFIC AND TECHNICAL JOURNAL**

#### **Chief in Editor**

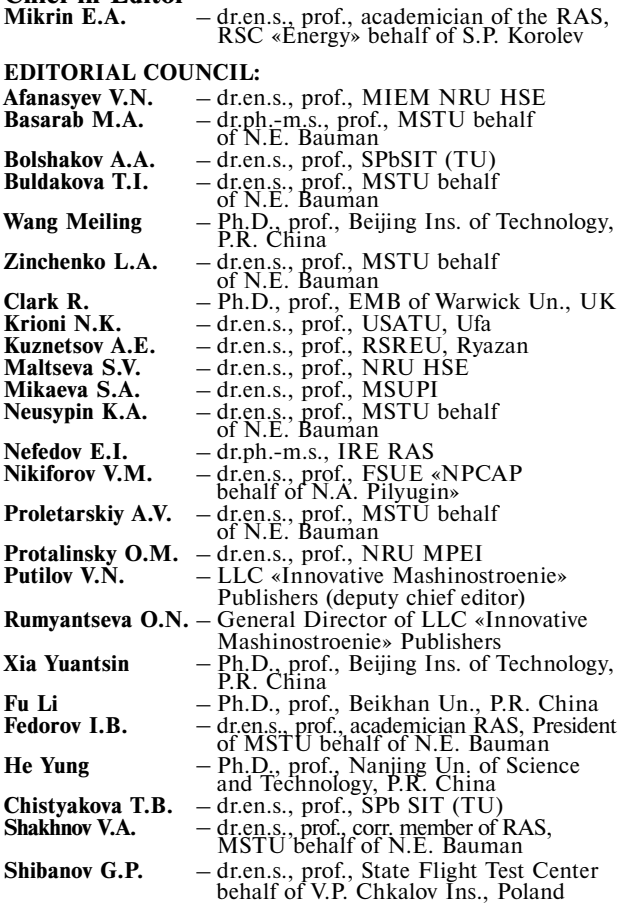

Editors — **Mymrina I.N., Selikhova E.A.** Computer layout — **Konova E.V.**

#### **Editorial address:**

107076, Moscow, Kolodezny lane – 2a, build. 2 Tel.: +7 (499) 268-41-77. E-mail: ast@mashin.ru; astmashin@yandex.ru; http://www.mashin.ru

#### **Founder:**

LLC «"INNOVATIVE MASHINOSTROENIE" PUBLISHERS»

The journal was registered in the Roskomnadzor on May 29, 2014 (PI No. FS77-58102), it is included in the list of publications approved by the Higher Attestation Commission (VAK) of the Russian Ministry of education and science for publication of the works of applicants for academic degrees and the system of the Sy Russian index scientific citation (RINC)

It is published since 1947

# **Yolume 73**

## **CONTENTS**

#### **AUTOMATION OF SCIENTIFIC-RESEARCH AND PRODUCTION PROCESSES**

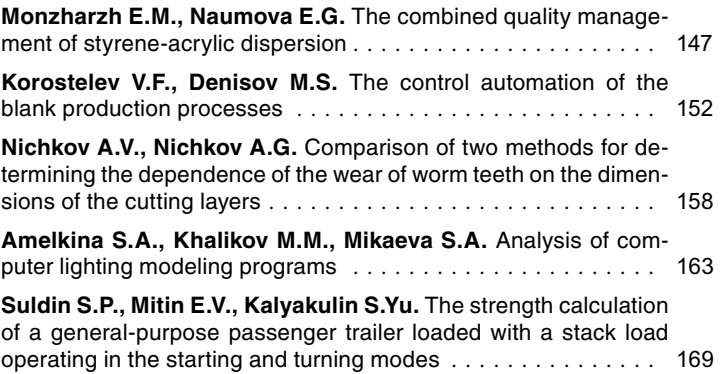

## **MODERN TECHNOLOGIES**

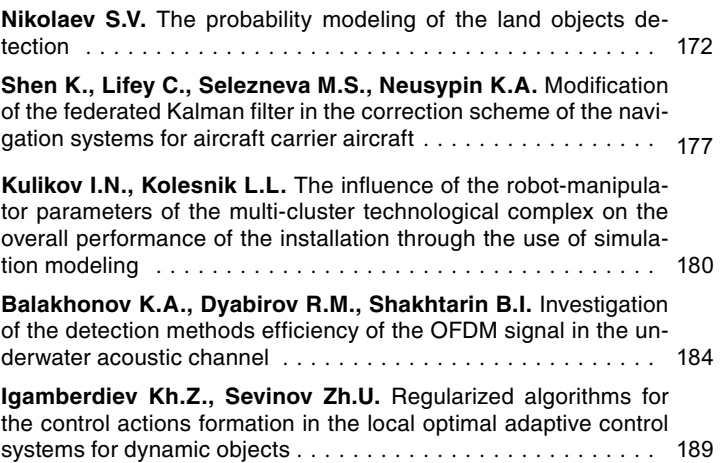

**© «Innovative Mashinostroenie**» **Publishers, «Automation. Modern technologies», 2019**

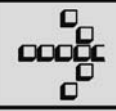

УДК 66-52

**Э.М. Мончарж,** канд. хим. наук, доц., **Е.Г. Наумова,** канд. техн. наук (Дзержинский политехнический институт — филиал Нижегородского государственного технического университета им. Р.Е. Алексеева)

moncharzh@yandex.ru

## **КОМБИНИРОВАННОЕ УПРАВЛЕНИЕ КАЧЕСТВОМ СТИРОЛАКРИЛОВОЙ ДИСПЕРСИИ**

*Рассмотрено комбинированное управление периодическим процессом получения стиролакриловой дисперсии, направленное на обеспечение выполнения требований к её качеству. Возмущающие воздействия, определяющие показатели качества продукции, формируются на первой стадии процесса, а компенсируются единовременным воздействием в форме широтно-импульсного сигнала подачи в реактор инициатора на второй стадии процесса. Управление качеством по двум показателям выполняется нечётким регулятором в течение второй стадии процесса.*

**Ключевые слова:** периодический процесс; комбинированное управление; стадии процесса; показатели качества продукции; компенсация возмущающих воздействий; управление по отклонению; нечёткий регулятор.

*The combined management of the receipt periodic processes styrene-acrylic dispersion, directed at ensuring of the requirements implementation to its quality, is considered. Disturbing influences that determine the product quality indicators are formed at the first stage of the process, and are compensated by a one-time influence in the form of a latitudinal-pulse signal about the initiator feed into reactor at the second stage of the process. Quality management by two indices is performed by a fuzzy regulator during the second stage of the process.*

**Keywords:** periodic process; combined management; process stages; product quality indicators; compensation of disturbing influences; deviation control; fuzzy regulator.

Комбинированное управление технологическим объектом применяется для различных инерционных объектов: объекты организационного управления [1], электропривод большой мощности [2, 3], а также химико-технологические процессы [4, 5]. Системы комбинированного управления обладают целым рядом достоинств по сравнению с обычными системами управления:

оперативная компенсация внешних возмущающих воздействий, снижающая их влияние на функционирование объекта управления;

высокая точность управления;

меньшая чувствительность к изменению параметров объекта управления;

добавление к системе каналов компенсации возмущений не влияет на устойчивость её работы.

Процесс получения стиролакриловой дисперсии протекает в две стадии: на первой стадии из поступающего в реактор мономера в присутствии инициатора получают стиролакриловую дисперсию, а на второй стадии после прекращения подачи мономера доводят его содержание и инициатора в реакционной смеси до заданных регламентом значений путём изменения подачи в реактор инициатора. Принимая во внимание достоинства комбинированной системы управления, она была использована для обеспечения требований технологического регламента по качественным показателям стиролакриловой дисперсии после завершения второй стадии получения этого продукта. Управление процессом на первой стадии обеспечивает заданную производительность технологической установки по получению целевого продукта, однако при этом возникают возмущающие воздействия на вторую стадию процесса по исходному содержанию в реакционной смеси мономера и инициатора.

Если первая стадия процесса протекает с подачей в реактор мономера, то вторая стадия протекает в периодическом режиме, поскольку на этой стадии мономер в реактор не подаётся. Комбинированное управление периодическим процессом значительно отличается от управления непрерывным процессом. Так, при комбинированном управлении периодическим процессом компенсация возмущающих воздействий проводится единовременно путём загрузки в реактор требуемого объёма инициатора для превращения имеющегося в реакционной смеси к началу второй стадии количества мономера с учётом содержания инициатора. Расчёт этого объёма выполняется на основе материального баланса по уравнению

$$
V_{\rm H} = (C_{\rm M}k - C_{\rm H}/\rho_{\rm H})V_{\rm p},\tag{1}
$$

где *С*м — концентрация мономера в реакционной смеси; *k* — коэффициент расхода инициатора на превращение 1 кг мономера;  $C_u$  — концентрация инициатора;  $\rho_{\mu}$  — плотность инициатора;  $V_{\text{p}}$  реакционный объём.

Единовременная загрузка инициатора в объёме *V*и реализуется широтно-импульсным методом. Ширина импульса подачи в реактор инициатора определяется в соответствии с уравнением

$$
T_{\rm H} = V_{\rm H}/F_{\rm H},\tag{2}
$$

где *F*и — объёмный расход в реактор инициатора.

После открытия отсечного клапана подачи инициатора в реактор таймер отсчитывает интервал времени  $T_{\mu}$ , после чего отсечной клапан закрывается. Управление с обратной связью проводится на протяжении второй стадии. Целью управления является обеспечение достижения заданного технологическим регламентом содержания в реакционной смеси мономера и инициатора, а также нулевого значения скорости химической реакции к завершению второй стадии при наличии одного управляющего воздействия, состоящего в изменении расхода инициатора, подаваемого в реактор.

Решить задачу управления тремя параметрами с помощью одного управляющего воздействия возможно при использовании нечёткого регулятора [6]. В качестве входных переменных нечёткого регулятора примем отклонения по содержанию мономеров и инициатора в реакционной смеси, а также по скорости химической реакции. В качестве выходной переменной примем расход подаваемого в реактор инициатора или степень открытия регулирующего клапана подачи инициатора. Пусть работа нечёткого регулятора определяется тремя лингвистическими переменными: отрицательная величина, положительная величина и величина, близкая к нулю. При использовании трёх лингвистических переменных требуются три функции принадлежности значений входных и выходной переменных нечёткого регулятора к конкретному значению лингвистических переменных. Будем использовать треугольную форму функций принадлежности. Использование нечётного числа лингвистических переменных (например, трёх) обеспечивает после завершения переходного процесса, связанного с управлением технологическим процессом, равенство нулю управляемых переменных, что соответствует целям управления.

Обозначим  $X_i$  — количественные значения входных переменных нечёткого регулятора,  $X_1$  — отклонение от заданного значения концентрации мономера в смеси,  $X_2$  — отклонение от заданного значения концентрации инициатора в смеси,  $X_3$  — скорость химической реакции убытия мономера из реакционной смеси. Входные переменные нечёткого регулятора ограничиваются снизу и сверху значениями  $X_i^{\text{min}}$  и  $X_i^{\text{max}}$  соответственно. В качестве аргументов функций принадлежности принимаются относительные значения входных пере-

менных 
$$
U_1 = \frac{X_1 - X_1^{\text{min}}}{X_1^{\text{max}} - X_1^{\text{min}}}
$$
;  $U_2 = \frac{X_2 - X_2^{\text{min}}}{X_2^{\text{max}} - X_2^{\text{min}}}$ ;  
\n $U_3 = \frac{X_3 - X_3^{\text{min}}}{X_3^{\text{max}} - X_3^{\text{min}}}$ . Аналогично входным переменным имет отраничения и величина управляющего воздействия регулятора *m*: *m*<sup>min</sup> *u m*<sup>max</sup>, которые входят в выражение для от-  
\nносительного значения управляющего воз-

действия  $U_m = (m - m^{\min})/(m^{\max} - m^{\min})$ . Разности между максимальными и минимальными значениями входных переменных нечёткого регулятора и его управляющего воздействия являются настройками нечёткого регулятора, оптимальные значения которых могут быть найдены при моделировании работы автоматизированного технологического комплекса с нечётким регулятором в случае минимального значения интегрального квадратичного критерия качества регулирования. На рис. 1 представлена функциональная схема автоматизированного технологического комплекса получения стиролакриловой дисперсии. На функциональной схеме показаны отсечные клапаны *1*...*3*, два регулятора расхода *FC*, регулятор температуры *ТС* и нечёткий регулятор НР, который каскадно управляет регулятором расхода инициатора. Остальные три регулятора управляют регулирующими клапанами. На реакторе и подводящих тру-

бопроводах установлены датчики: *QT* — состава реакционной смеси (*QT*1 — концентрации мономера,  $QT_2$  — концентрации инициатора), *ТТ* — датчики температуры хладагента (*t*<sub>1</sub> — входная температура, *t*2 — выходная температура), *FT*  датчик расхода хладагента и *LT*  датчик уровня реакционной смеси. Для определения скорости химической реакции по тепловому балансу снимаются показания датчиков расхода хладагента и его входной и выходной температур. Скорость химической реакции *W* определяется по уравнению

$$
W = F_{xa}C_{xa}(t_2 - t_1)/r, \qquad (3)
$$

где *С*ха — удельная теплоёмкость хладагента; *r* — тепловой эффект экзотермической реакции.

Значение скорости реакции поступает на вход нечёткого регулятора, а на другие два входа нечёткого регулятора поступают показания

датчиков концентрации мономера и инициатора в реакционной смеси  $Q_1$  и  $Q_2$  соответственно.

Дискретные регуляторы *FS* (см. рис. 1) управляют отсечными клапанами. Один из таких регуляторов, связанный с клапаном *2* подачи инициатора в реактор, обеспечивает единовременное управление реактором при компенсации возмущения. Нечёткий регулятор НР начинает работать после завершения выдержки времени, связанной с загрузкой в реактор порции инициатора как компенсации возмущения, и работает в течение второй стадии, стабилизируя концентрацию мономера *Q*1, инициатора *Q*2 и скорость реакции *W*. На рис. 2 приведена блок-схема алгоритма реального времени логического управления второй стадией процесса получения стиролакриловой дисперсии [7], обеспечивающей требуемые значения показателей качества готовой продукции.

Алгоритм реального времени реализуется путём его периодического активирования с некоторым интервалом дискретности *Т*<sup>д</sup> в течение всего процесса управления. При каждом активировании алгоритму предоставляется квант времени переменной меньшей продолжительности, чем *Т*д, а сам процесс управления проводится по шагам, продолжительность которых составляет от  $T<sub>π</sub>$  до некоторого множества интервалов в зависимости

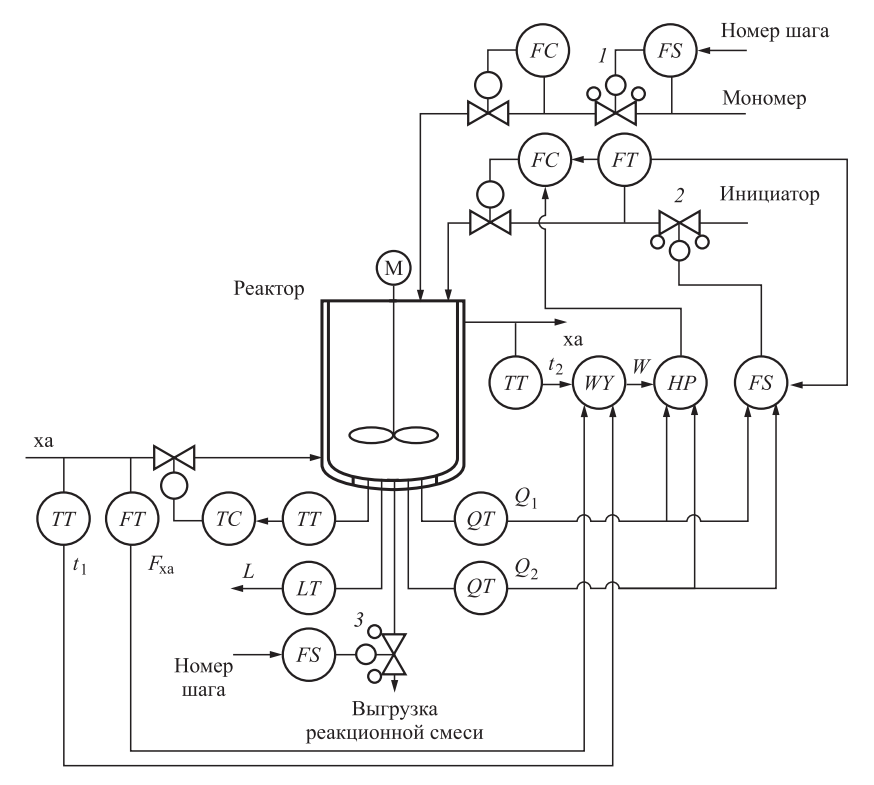

**Рис. 1. Функциональная схема автоматизированного комплекса получения стирол-акриловой дисперсии**

от установки таймера или показаний датчика. В начале работы алгоритма выполняются начальные установки значений переменных, например номера шага управления НШ = 1. Первый и второй шаги управления завершаются за один квант времени каждый, поскольку оба шага включают безусловную замену номера шага, реализуемого после следующего вызова алгоритма управления. На первом шаге управления рассчитывается объём инициатора, который необходимо загрузить в реактор для полного поглощения остаточного мономера в результате реакции, а также даётся команда на открытие ОК2 подачи инициатора (клапан ОК2 откроется к началу второго шага). На втором шаге запрашивается датчик расхода инициатора, рассчитывается ширина импульса подачи инициатора  $T_u$  и это значение устанавливается на таймере.

На третьем шаге по сигналу таймера контролируется интервал времени открытия клапана подачи в реактор инициатора. Если требуемый интервал времени открытого состояния отсечного клапана ещё не достигнут, то номер шага сохраняется, и в следующий квант времени будет продолжаться третий шаг управления. Если этот интервал достигнут, то клапан ОК2 закрывается, на таймере устанавливается время выдержки реакционной смеси

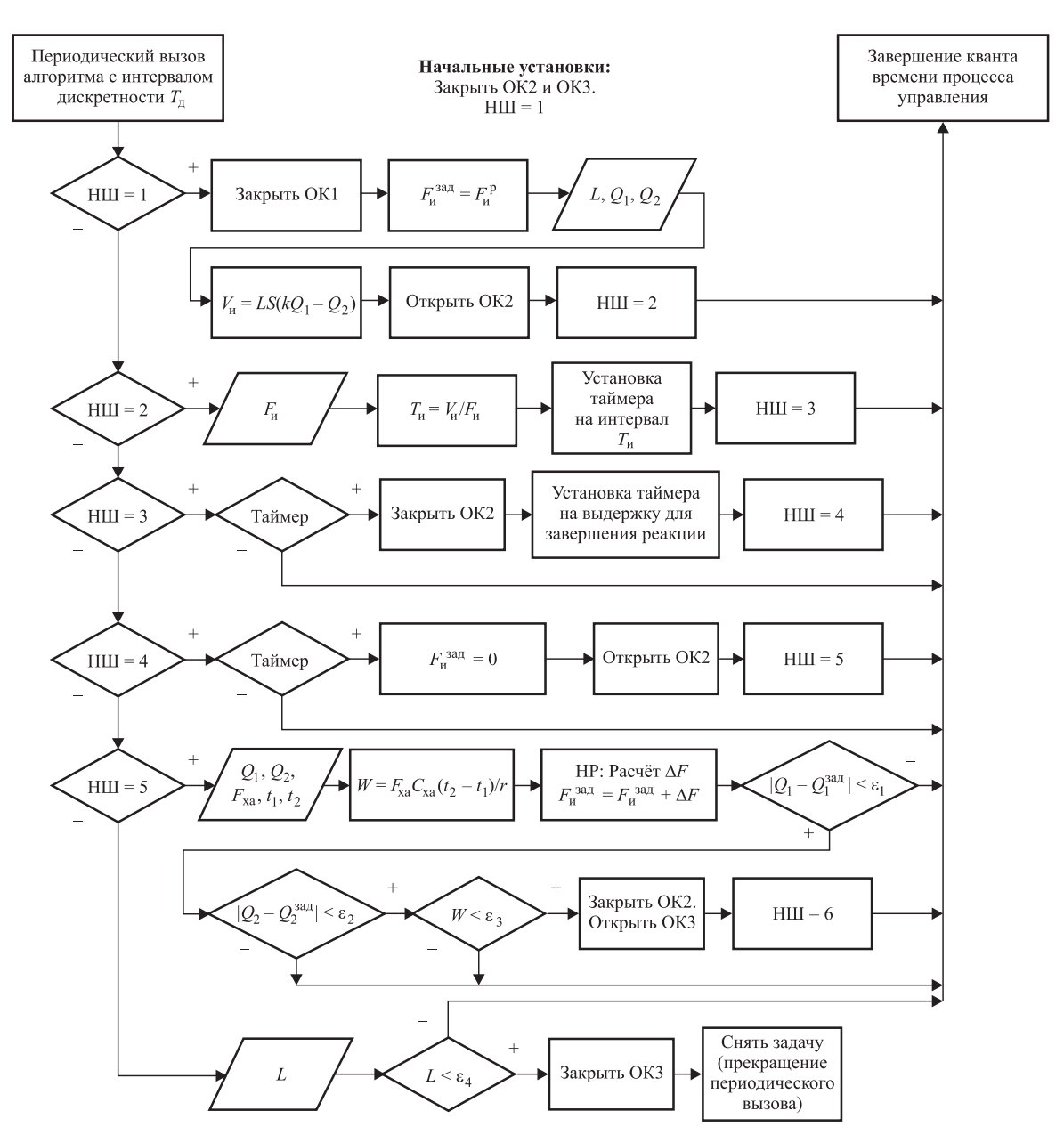

**Рис. 2. Блок-схема алгоритма логического управления второй стадией получения стиролакриловой дисперсии**

для завершения реакции полимеризации, которое контролируется на четвёртом шаге управления также по сигналу таймера. После завершения выдержки регулятору расхода инициатора устанавливается нулевое задание и даётся команда на открытие клапана ОК2. На пятом шаге управления подача инициатора контролируется нечётким регулятором путём изменения задания регулятору расхода инициатора. При этом снимаются показания датчиков для ввода входных переменных нечёткого регулятора и расчёта скорости реакции *W*, после чего формируется управляющее воздействие нечёткого регулятора как задание регулятору расхода инициатора в реактор. На этом же шаге контролируется завершение процесса регулирования параметров процесса, которое идентифицируется по условию достижения с заданной погрешностью нулевого значения отклонений концентрации мономера, концентрации инициатора и скорости реакции полимеризации.

Если хотя бы одно из этих условий не выполняется, то пятый шаг продолжается в течение последующих вызовов алгоритма управления, а если выполняются все условия, то пятый шаг завершается закрытием клапана ОК2 и подготовкой шестого шага выгрузки реакционной смеси из реактора открытием клапана ОК3 и сменой номера исполняемого шага управления. На шестом шаге по показанию уровнемера

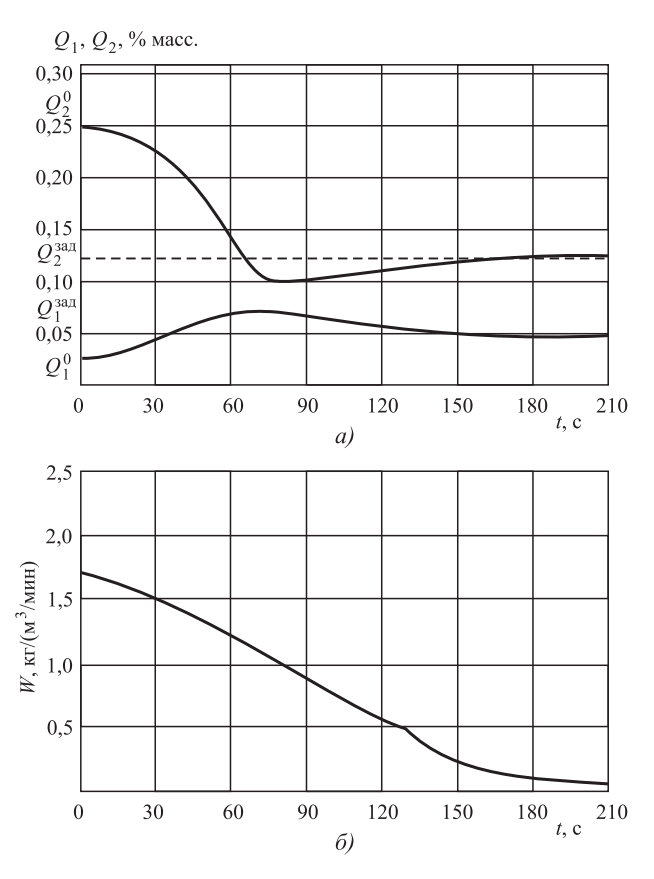

**Рис. 3. Тренды концентраций мономера, инициатора и скорости реакции полимеризации:**

*а* — тренды концентраций мономера и инициатора; *б* — тренд скорости реакции полимеризации

реакционной смеси при завершении выгрузки клапан ОК3 закрывается и задача управления второй стадией процесса снимается с контроля.

На рис. 3 представлены графики изменения концентрации мономера, концентрации инициатора в реакционной смеси и скорости реакции полимеризации при регулировании этих параметров по отклонению с использованием нечёткого регулятора. Графики изменения управляемых переменных по времени получены путём математического моделирования функционирования автоматизированного технологического комплекса в течение пятого шага второй стадии получения стиролакриловой дисперсии.

Для математического моделирования указанного объекта кроме алгоритма работы нечёткого регулятора необходимо использовать уравнения материального баланса по мономеру и инициатору (4) и (5) соответственно:

$$
dQ_1/d\tau = -W;\t\t(4)
$$

$$
\rho_{\rm H} F_{\rm H} = (kW + dQ_2/d\tau) V_{\rm p},\tag{5}
$$

где т — координата времени;  $\rho_{\rm H}$  — плотность инициатора; *F*и — объёмный расход инициатора в реактор;  $V_p$  — реакционный объём.

Для математического моделирования переходного процесса к уравнениям (4) и (5) следует добавить уравнение кинетики

$$
W = KQ_1Q_2, \qquad (6)
$$

где *K* — константа скорости реакции (процесс протекает при заданной температуре).

Уравнение (6) используется только при моделировании переходного процесса, а при управлении процессом скорость реакции *W* определяется по уравнению (3) теплового баланса, т. е. путём косвенного измерения.

Кратко опишем работу нечёткого регулятора согласно работе [6]. На нечёткий регулятор приходят данные от датчиков величины *Q*1 и *Q*2 в дискретные моменты времени (импульсное регулирование). Скорость реакции *W* рассчитывается с использованием показаний датчиков о параметрах хладагента, подаваемого в рубашку реактора, по уравнению (3). По величинам входных параметров находят их отклонения от заданий  $X_1, X_2, X_3$  и затем их относительные значения  $U_1$ ,  $U_2$ ,  $U_3$ , которые используются как аргументы для определения функций принадлежности трём термам  $\mu_1$ ,  $\mu_2$  и  $\mu_3$  для всех трёх относительных значений переменных. Значения функций принадлежности используются для определения параметров результирующей фигуры:

$$
A = \min[\mu_1(U_1), \mu_1(U_2), \mu_1(U_3)];
$$
  
\n
$$
B = \min[\mu_2(U_1), \mu_2(U_2), \mu_2(U_3)];
$$
  
\n
$$
C = \min[\mu_3(U_1), \mu_3(U_2), \mu_3(U_3)].
$$

При использовании в нечётком регуляторе трёх термов результирующая фигура имеет восемь вершин, координаты которых определяют значение относительной величины управляющего воздействия как координаты центра тяжести результирующей фигуры *Uc*:

$$
U_c = \frac{\sum_{k=1}^{N} (a_{k+1} - a_k) [(2a_{k+1} + a_k)b_{k+1} + (2a_k + a_{k+1})b_k]}{3\sum_{k=1}^{N} (a_{k+1} - a_k)(b_{k+1} - b_k)},
$$

где *N* — число вершин результирующей фигуры;  $a_k$  и  $b_k$  — координаты её вершин.

Величина управляющего воздействия *m* рассчитывается по уравнению

$$
m = m_{\min} + (m_{\max} - m_{\min})U_c
$$

Управляющее воздействие реализуется как задание регулятору расхода инициатора в ре-<br>актор. Начальные значения переменных  $Q_1^0$ ,  $Q_2^0$ ,  $W^0$  (см. рис. 3) получены после завершения выдержки на проведение управления по возмущению (четвёртый шаг). На рис. 3 в виде прямых, параллельных оси абсцисс, даны заданные значения переменных  $Q_1^{\text{3a} \mu}$  и  $Q_2^{\text{3a} \mu}$ , к которым стремятся управляемые переменные. Продолжительность переходного процесса определяется временем, необходимым для достижения всеми управляемыми параметрами заданных значений с 5-процентной погрешностью. Для скорости реакции *W* заданное значение является нулевым. В соответствии с кривыми изменения во времени управляемых переменных продолжительность переходного процесса составляет 180 с. В течение этого времени протекает пятый шаг управления второй стадией процесса.

Комбинированная система управления второй стадией процесса получения стиролакриловой дисперсии достаточно оперативно и точно справляется с решением задачи обеспечения заданных технологическим регламентом показателей качества готового продукта *Q*1 и *Q*2.

#### *Библиографические ссылки*

1. **Brandas C., Didraga O., Bibu N.** Study on risk approaches in software development project // Information economics. 2012. Vol. 16. No. 3. P. 148—157.

2. **Шабо К.Я.** Комбинированная система позиционного управления с задающей моделью третьего порядка // Вестник ЮУрГУ. Сер.: Энергетика. 2016. Т. 16. № 2. С. 47—51.

3. **Белов М.П., Новиков В.А., Рассудов Л.Н.** Автоматизированный электропривод типовых производственных механизмов и технологических комплексов. М.: Академия, 2004. 576 с.

4. **Мончарж Э.М.** Постановка задач автоматизации технологических процессов. Н. Новгород: НГТУ им. Р.Е. Алексеева, 2003. 77 с.

5. **Шувалов В.В., Огаджанов Г.А., Голубятников В.А.** Автоматизация производственных процессов в химической промышленности. М.: Химия, 1991. 478 с.

6. **Гостев В.И.** Проектирование нечётких регуляторов для систем автоматического управления. СПб.: БХВ-Петербург, 2011. 416 с.

7. **Мончарж Э.М., Прокопчук Е.Л.** Автоматизация периодических технологических процессов: учеб. пособ. для вузов. Н. Новгород: НГТУ им. Р.Е. Алексеева, 2012. 112 с.

#### *Ссылка для цитирования*

**Мончарж Э.М., Наумова Е.Г.** Комбинированное управление качеством стиролакриловой дисперсии // Автоматизация. Современные технологии. 2019. Т. 73. № 4. С. 147—152.

#### УДК 62-522.2

### **В.Ф. Коростелёв,** д-р техн. наук, проф., **М.С. Денисов** (Владимирский государственный университет им. А.Г. и Н.Г. Столетовых)

giess300@mail.ru; denisovmaxim90@mail.ru

## **АВТОМАТИЗАЦИЯ УПРАВЛЕНИЯ ПРОЦЕССАМИ ЗАГОТОВИТЕЛЬНОГО ПРОИЗВОДСТВА**

*В качестве объекта разработки рассмотрен автоматизированный процесс производства заготовок для штамповки поршней двигателей внутреннего сгорания.*

*Предметом разработки является алгоритм управления многомерным объектом с пространственно распределёнными параметрами и свойствами.*

*Цель работы — создание автоматизированной системы управления технологическим процессом, обеспечивающей программно-корректируемое наложение давления на жидкий и кристаллизующийся металл, улучшение физико-механических свойств и снижение затрат на производство продукции.*

**Ключевые слова:** объект управления; АСУ ТП; свойства металлопродукции; алгоритм управления; осциллограммы; сжимаемость расплава; физико-механические свойства.

*An automatic process of the blanks production for stamping pistons of internal combustion engines is considered as an object of development. The subject of development is a management algorithm of the multidimensional object with spatially distributed parameters and properties. The goal of the work is the creation of an automatic control system for technological process enabling to software-corrected pressure imposition on the liquid and crystallizing metal, improving the physical and mechanical properties and reducing production costs.*

**Keywords:** object control; APCS; properties of metal products; control algorithm; oscillograms; melt compressibility; physical and mechanical properties.

**Введение.** Управление формированием свойств металлопродукции — сложная научно-техническая проблема, в решении которой значительная роль принадлежит автоматизации.

Традиционные технологии металлургии, литейного, сварочного производства, термической обработки основаны на управлении двумя параметрами: температурой и временем.

Освоение таких процессов, как литьё под давлением, жидкая штамповка, механотермическая обработка, лазерное упрочнение и др. открывает качественно более широкие технологические возможности за счёт использования дополнительного термодинамического параметра — давления, возникающего между атомами.

В этой связи автоматизация управления технологическими процессами заготовительного производства может быть представлена как задача управления двумя, тремя и более параметрами на входе для достижения требуемых значений параметров объекта управления на выходе.

**Основная часть.** Принципиально важно отметить, что наибольший эффект от автоматизации достигается, когда процесс, непосредственно связанный с обработкой, протекает в режимах, обеспечивающих максимальное увеличение стоимости конечной продукции.

Таким процессом в заготовительном производстве является кристаллизация, которая может проходить как из жидкого состояния, так и из твёрдого.

Процессы большой металлургии требуют огромных затрат ресурсов на исправление дефектов усадки, возникающих во время кристаллизации слитков в изложницах. Поэтому получают развитие исследования и разработки, направленные на уплотнение металла путём наложения давления на атомы в момент перехода из жидкого состояния в твёрдое [1—3].

Однако по некоторым причинам эти разработки не находят широкого промышленного применения ни в России, ни за рубежом.

В работах [4—6] развивается идея наложения давления и сжатия металла на величину не менее объёмной усадки до начала кристаллизации.

Принципиальная схема этого процесса приведена на рис. 1.

При отведённом вправо прессующем плунжере *11* расплавленный металл (в эксперименте опытный сплав на основе алюминия) с перегревом 150...200 К через заливочную чашу *14* заливается в полость, образованную втулкой *12* и матрицей *9*. При возвращении плунжера в положение, показанное на схеме, жидкий металл контактирует с поверхностью матрицы, предварительно нагретой до температуры, близкой к температуре контакта с жидким металлом и с торцами водоохлаждаемых плунжеров *10* и *11*. Включением гидроцилиндров пресса металл по компьютерной программе сжимается усилием, достигающим 2,5 МН (250 тс), что соответствует давлению на жидкий металл ∼ 400...450 МПа.

На осциллограмме, представленной на рис. 2, видно, что процесс обработки протекает в три стадии:

на первой стадии плунжеры за короткий отрезок времени проходят значительное расстояние под давлением в гидросистеме ∼ 5 МПа;

#### **Рис. 1. Принципиальная технологическая схема процесса литья с кристаллизацией под давлением (ЛКД):**

*1* — упор; *2* — кольцо; *3* демпфер; *4* — направляющая; *5* — захват; *6* — муфта; *7* корпус; *8* — гайка; *9* — матрица; *10* — прессующий плунжер левый; *11* — прессующий плунжер правый; *12* — втулка; *13* — матрица; *14* — чаша заливочная; *15* — фиксатор; *16* — упор; *17* — клин; *18* хомут; *19* — основание

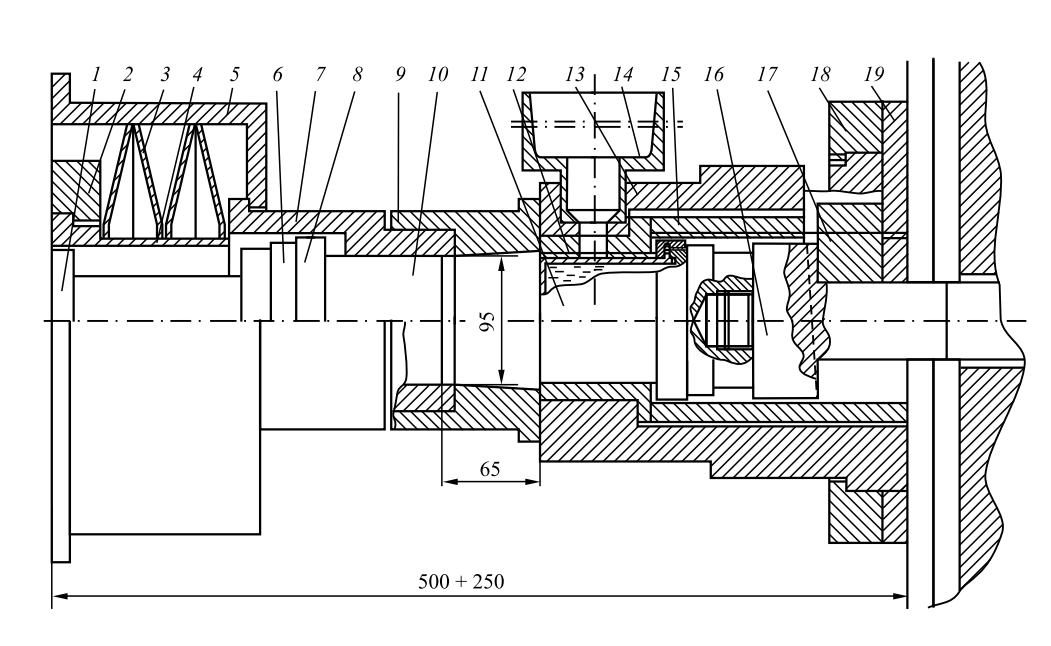

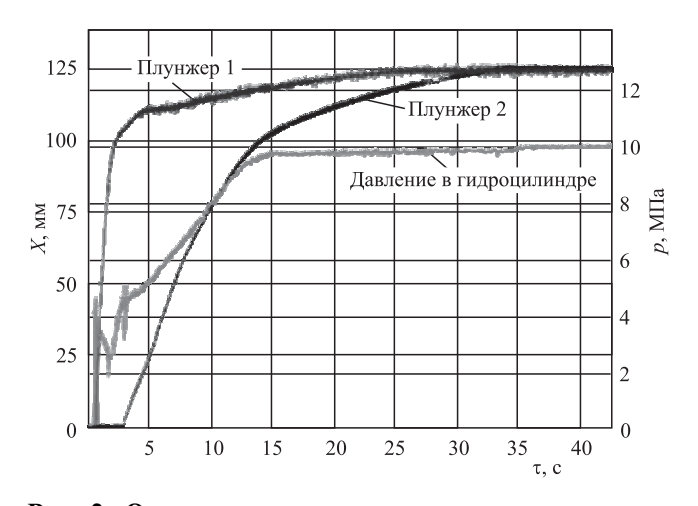

**Рис. 2. Осциллограмма движения плунжеров и роста давления в гидросистеме:**

*X* — движение плунжеров, мм; *p* — давление в гидросистеме, МПа

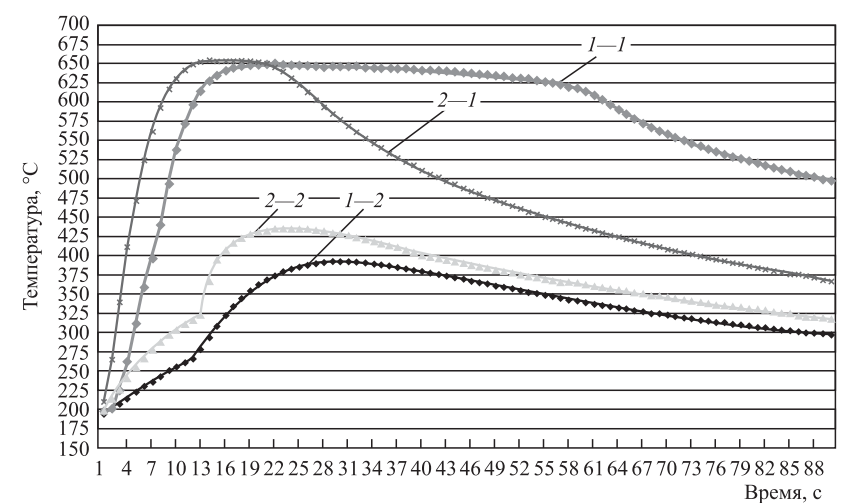

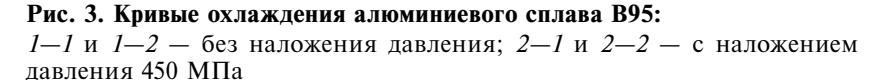

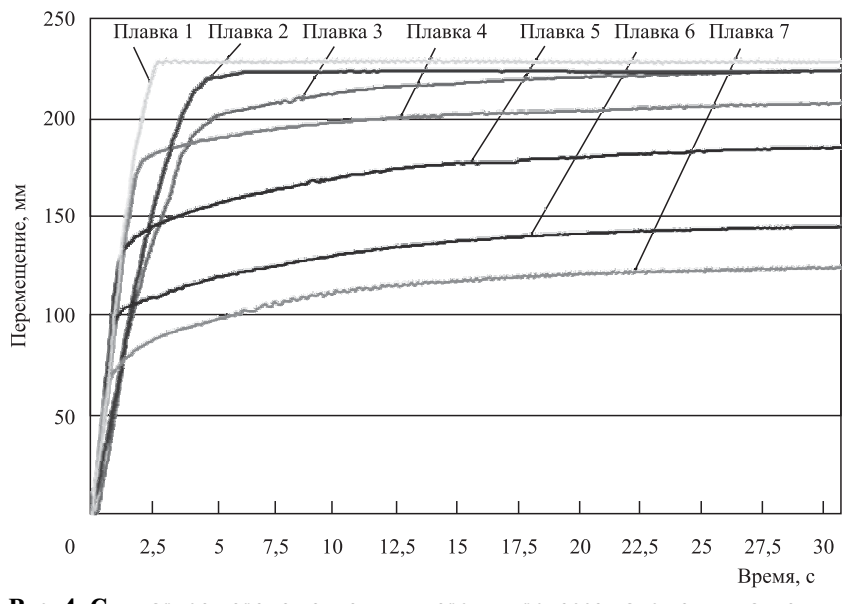

**Рис. 4. Суммарное перемещение плунжеров в процессе наложения давления**

во второй стадии движение плунжеров замедляется, а давление повышается до 10 МПа;

в третьей стадии плунжеры продолжают опрессовывать незакристаллизовавшийся металл под постоянным давлением 10 МПа.

Относительное уменьшение объёма под влиянием давления достигает 12...13 %.

Наложение давления на жидкий и кристаллизующийся металл, как следует из рис. 3, оказывает значительное влияние на тепловое взаимодействие между заготовкой и формой. Под влиянием давления на границе металл форма возникают контактные напряжения, способствующие более интенсивному теплообмену.

При прочих сопоставимых условиях относительное уменьшение объёма, как следует из

> рис. 4, зависит от состава сплава, т. е. сближение атомов в расплавленном состоянии происходит под влиянием усилий, которые в свою очередь зависят от скрытых свойств атомов, участвующих во взаимодействии.

Составы исследуемых сплавов приведены в табл. 1.

Можно предположить, что изменение величины и скорости наложения давления влияет на формирование структуры и свойств.

Графики, характеризующие изменение механических свойств (рис. 5), подтверждают это предположение.

Режимы обработки приведены в табл. 2.

С учётом установленных зависимостей процесс ЛКД можно представить как сложный многомерный объект управления, на входе которого давление, температура, время, внешние возмущения, внутри — параметры состояния, а на выходе — относительное уменьшение объёма, структура и свойства. При этом давление на входе является контролируемым и управляемым параметром, а относительное уменьшение объёма зависит от давления.

Тогда управление данным многомерным объектом можно представить как происходящее по той или иной траектории в пространстве переменных состояний.

| Номер<br>плавки | Содержание элементов, % масс. |           |         |         |      |           |           |          |          |          |
|-----------------|-------------------------------|-----------|---------|---------|------|-----------|-----------|----------|----------|----------|
|                 | Al                            | Mn        | Cu      | Zn      | Ti   | Cr        | Mg        | Fe       | Si       | Ni       |
| л.              | Осн.                          |           |         |         |      |           |           |          |          |          |
| $\overline{2}$  | Осн.                          | 0,4       | $\tau$  | 6       | 0,02 | 0,18      | 6         | —        |          |          |
| 3               | OCH.                          | 0, 5      | 4,3     | 3       | 0,05 | 0,115     | 3,75      |          |          |          |
| $\overline{4}$  | OCH.                          | $0,2-0,6$ | $1,4-2$ | $5 - 7$ | 0.05 | $0,1-0,2$ | $1,8-2,8$ | До $0,5$ | До $0,5$ | До $0,1$ |
| 5               | OCH.                          | 0,4       | 1,6     | 6       | 0,02 | 0,05      | 3,75      | –        | –        |          |
| 6               | OCH.                          | 0,6       | 7       | 0,12    | 0,08 | 0,05      | 6         |          |          |          |
| 7               | Осн.                          | 4,8       | 3,4     | 2,28    |      |           | 0,776     |          |          |          |

Составы исследуемых сплавов

Определённым сочетаниям значений параметров на входе будут соответствовать значения параметров состояния, а параметрам состояния будут соответствовать контролируемые параметры на выходе.

теорией Воспользоваться управления в пространстве переменных состояний не представляется возможным по следующим причинам:

управляемый процесс не является стационарным;

термодинамические функции и параметры состояния не известны;

переменные термодинамические состояния являются неравновесными;

межатомные взаимодействия в жидком расплаве под давлением, очевидно, влияют на межатомные связи в твёрдом состоянии, но измерениям и визуализации не поддаются.

Установленная зависимость свойств металлопродукции от режимов наложения давления открывает возможность накапливать научную информацию на основе экспериментальных исследований.

Для этого необходимо создавать гибкое технологическое оборудование со встроенной контрольно-измерительной системой [7].

В дальнейшем результаты исследований трансформируют  $\bf{B}$ базы данных и системы автоматизированной поддержки принятия решений.

На этапе разработки технического задания на проектирование в различных режимах

Таблица 2

#### Режимы опрессовки алюминиевого сплава

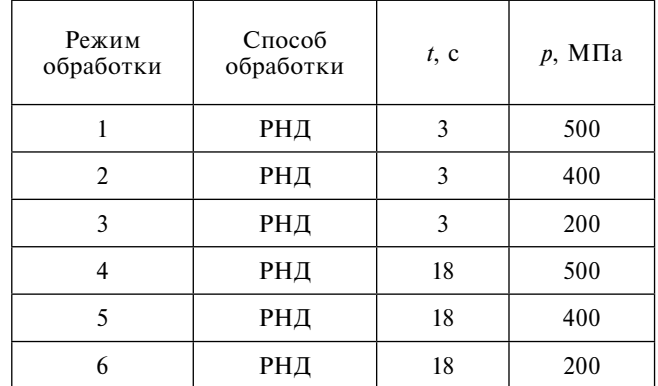

Примечания: РНД - регулируемое наложение давления; t - время выхода давления на максимальную величину;  $p$  — максимальная величина накладываемого давления.

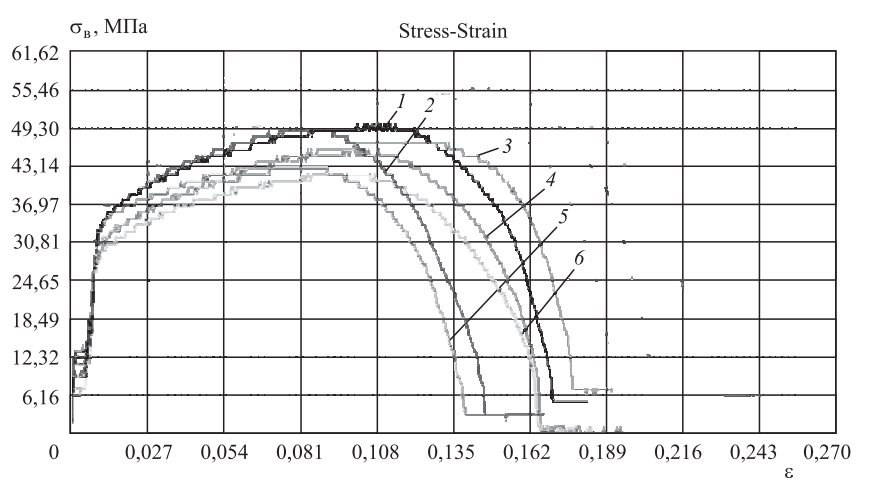

Рис. 5. Кривые деформации алюминиевого сплава В95 после обработки

Таблина 1

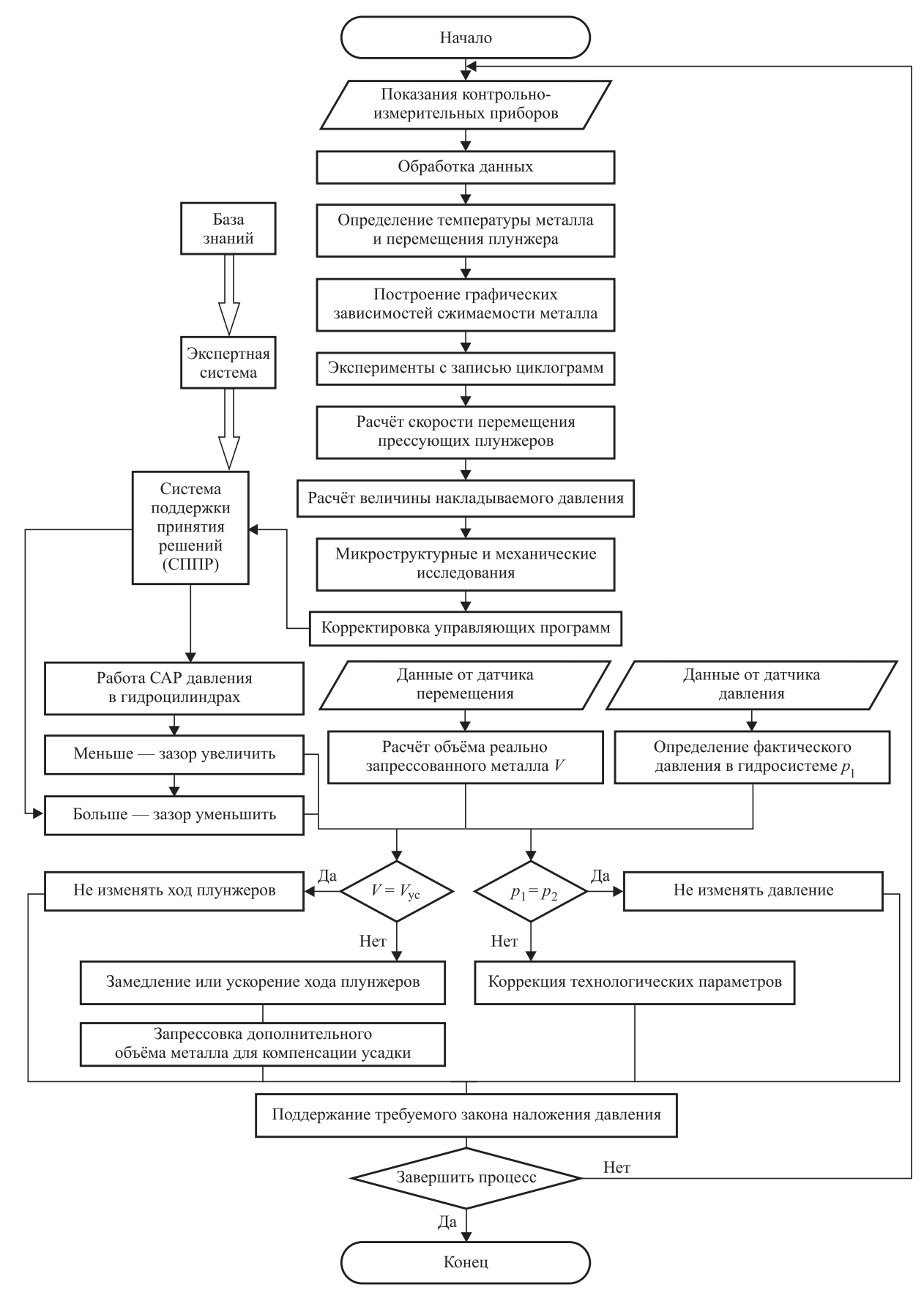

**Рис. 6. Алгоритм автоматизированной системы управления**

автоматических систем изучен процесс обработки, исследованы свойства объекта управления и установлены связи между управляемыми параметрами на входе и контролируемыми параметрами на выходе.

Применительно к процессу производства заготовок поршней двигателей внутреннего сгорания (ДВС) по схеме, представленной на рис. 1, разработан алгоритм управления динамикой наложения давления (рис. 6).

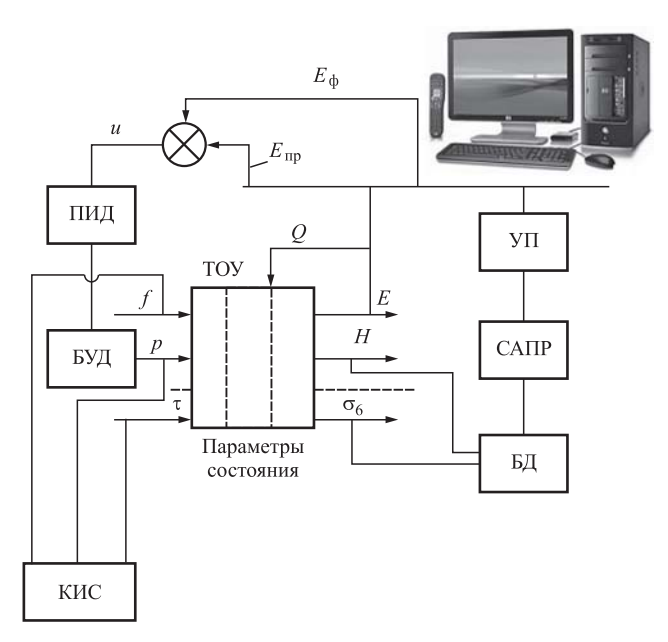

#### **Рис. 7. Структурная схема АСУ ТП:**

КИС — контрольно-измерительная система; БД — база данных; САПР — система автоматизированного проектирования; УП — управляющая программа; ПИД пропорционально-интегро-дифференцирующий регулятор; ТОУ — технологический объект управления; БУД — блок управления давлением

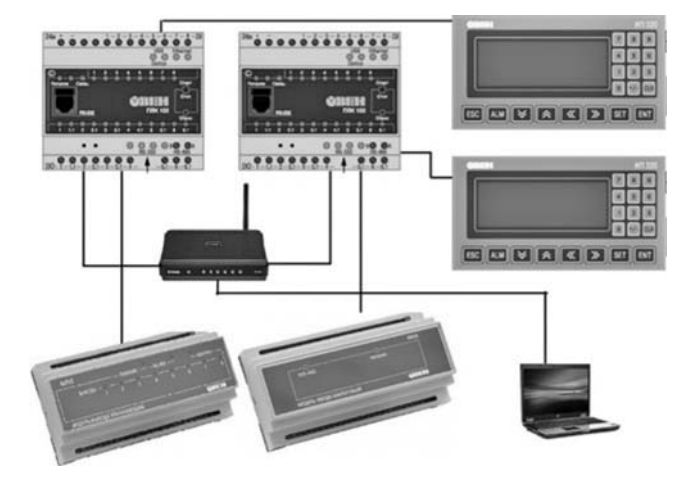

**Рис. 8. Аппаратная реализация АСУ ТП**

Обобщённая структурная схема автоматизированной системы управления технологическим процессом литья с наложением давления, включающая основные элементы и их связи, представлена на рис. 7.

Система управления в режиме реального времени снимает информацию с датчиков, установленных на основных технологических узлах и агрегатах пресса; информация через аналого-цифровой преобразователь (АЦП) передаётся на компьютер, являющийся пультом оператора; ЭВМ обрабатывает информацию и сравнивает значения с находящимися в базе данных. В случае если система обнаруживает отклонения параметров технологического процесса от заданного, АСУ регулирует параметры технологического процесса с помощью исполнительных механизмов пресса.

Аппаратная часть АСУ ТП реализована на контроллерах ОВЕН ПЛК160. Измерения выполняются в соответствии со стандартом ГОСТ Р 51840—2001 (IEC 61131-2), что обеспечивает высокую аппаратную надёжность (рис. 8).

Программирование контроллеров осуществляется в среде CoDeSys на языке ST.

Разработанная система управления предоставляет возможность на программном уровне предусматривать несколько режимов отображения информации и вносить корректирующие воздействия во время работы системы.

**Заключение.** Разработанная автоматизированная система управления процессом ЛКД позволяет поддерживать требуемый закон наложения давления.

Анализ устойчивости и качества управления режимами наложения давления проведён по частотным критериям оценки; установлено, что система устойчива и обеспечивает необходимое качество управления.

Установлено также, что технологические режимы наложения давления влияют на формирование механических свойств отливок из алюминиевого сплава.

#### *Библиографические ссылки*

1. **Семёнов Б.И.** Интеллектуализация промышленных технологий заготовительных производств на основе принципов синергетики // Заготовительные производства в машиностроении. 2003. № 7. С. 3—12.

2. **Коростелёв В.Ф.** Теория, технология и автоматизация литья с наложением давления. М.: Новые технологии, 2004. 224 с.

3. **Пилипенко А.В.** Адаптивная система управления нестационарным технологическим процессом формоизменения // Информационные системы и технологии. 2011. № 2 4/46. С. 115—119.

4. **Korostelev V., Denisov M.** Development of Casting Process for Pressings of Pistons of Car Augmented Engines // Springer. Metal Science and Heat Treatment. 2017. Vol. 58. No. 9—10. DOI 10.1007/s11041-017-0057-5.

5. **Korostelev V., Khromova L., Denisov М.** Analysis of Dependence of the Properties of Alloy V95 on the Pressure Applied to Crystallizing Metal // Springer. Metal Science and Heat Treatment. 2017. Vol. 59. No. 1—2. DOI 10.1007/s11041-017-0107-z.

6. **Zhilyaev A., Pshenichnyuk-Oxford А.** Superplasticity and Grain Boundaries in Ultrafine-Grained Materials. Cambridge Int. Science Publishing Ltd. 2011. 326 p.

7. **Антонов Н.В., Терехов В.А., Тюкин И.Ю.**  Адаптивное управление в технических системах: учеб. пособие. СПб.: Изд-во С.-Петербургского гос. ун-та, 2001. 244 с.

#### *Ссылка для цитирования*

**Коростелёв В.Ф., Денисов М.С.** Автоматизация управления процессами заготовительного производства // Автоматизация. Современные технологии. 2019. Т. 73. № 4. С. 152—158.

#### УДК 621.9.02

**А.В. Ничков,** канд. техн. наук, доц., **А.Г. Ничков,** д-р техн. наук, проф. (Уральский федеральный университет им. первого Президента России Б.Н. Ельцина, г. Екатеринбург)

nav8080@yandex.ru

## **СРАВНЕНИЕ ДВУХ МЕТОДИК ОПРЕДЕЛЕНИЯ ЗАВИСИМОСТИ ИЗНОСА ЗУБЬЕВ ЧЕРВЯЧНЫХ ФРЕЗ ОТ РАЗМЕРОВ СРЕЗАЕМЫХ ИМИ СЛОЁВ**

*Сравниваются две методики определения зависимости износа зубьев червячной фрезы от размеров срезаемых ими слоёв. Одна из них базируется на результатах моделирования процесса зубофрезерования зубом-резцом, подобным зубу червячной фрезы на обычном фрезерном станке, другая — на математической обработке, по методу Гаусса — Лапласа, результатов расчёта срезаемых слоёв и фактических износов зубьев червячной фрезы при нарезании зубчатых колёс на зубофрезерном станке.*

**Ключевые слова:** червячная модульная фреза; зубофрезерование; износ при зубофрезеровании.

*Two methods for determining the dependence of the hob teeth wear from the dimensions of the cutting layers are compared. One method is based on the results of modeling the process of gear milling on a conventional milling machine with a tooth-cutter, similar to a hob tooth. The other method is based on mathematical processing the results of calculating the cut of layers and the actual wear of the hob teeth at gears cutting on a gear-cutting machine in accordance with the Gauss — Laplace method.*

**Keywords:** modular hob; gear milling; wear during gear milling.

Для решения задач, связанных с износом червячных фрез при нарезании цилиндрических зубчатых колёс, таких как зависимость износа от параметров зубофрезерования, выбор технологической схемы, конcтруктивных и режимных параметров, назначение периодических и непрерывных осевых смещений червячных фрез и др., необходимо располагать графиками распределения износа по зубьям червячных фрез. Особенно важно иметь такие графики на стадии проектирования червячной фрезы для нарезания конкретной партии зубчатых колёс. Однако вследствие многочисленных факторов, влияющих на износ зубьев червячной фрезы, получение таких графиков экспериментально, непосредственно при зубофрезеровании весьма трудоёмко и дорого.

Существуют две методики [1, 2] определения зависимости износа зубьев фрезы от размеров срезаемых ими слоёв. Обе они базируются на двух положениях:

размеры и форма слоёв, срезаемых зубьями червячной фрезы при нарезании цилиндрических зубчатых колес, зависят от таких параметров зубофрезерования, как модуль, число нарезаемых зубьев колеса, диаметр фрезы, угол наклона зубьев колеса, величина и направление осевой подачи, число стружечных канавок и число заходов фрезы, сочетание направлений зубьев колеса, витков фрезы и осевой подачи и др.;

как известно из теории резания металлов, размеры и форма срезаемого слоя влияют на износ инструмента.

Если задача по определению размеров и формы слоёв, срезаемых зубьями червячной фрезы при любом сочетании параметров зубофрезерования, по обеим методикам решается аналитически одинаково — на основе результатов работы [1], то задача по установлению функциональной зависимости износа зубьев фрезы от размеров и формы срезаемых ими слоёв может решаться по двум разным методикам.

Первая методика [1] заключается в моделировании процесса резания при зубофрезеровании одним зубом-резцом, подобным зубу червячной фрезы, при обработке заготовки прямоугольной формы на обычном фрезерном станке с заданными подачей на зуб, глубиной резания и положением зуба-резца относительно заготовки, обеспечивающими получение с необходимой точностью размеров срезаемого слоя, а именно средней толщины  $a_{\rm cn}$ , длины *l* и, если необходимо, формы среза, которая характеризуется толщиной среза на входе и выходе зуба из контакта с заготовкой. На основе результатов моделирования была получена формула зависимости износа  $h_{\rm M}$  зуба-резца (из стали Р6М5) от размеров срезаемого слоя при обработке заготовки из стали 38ХС

$$
h_{\rm M} = 324 \cdot 10^{-8} a_{\rm cp}^{1,05} l^{0,9} V^2 T, \tag{1}
$$

где *V —* скорость резания, м/мин; *Т* — машинное время механической обработки, мин.

Вторая, расчётно-экспериментальная, методика [2] заключается в установлении функциональной зависимости износа зубьев червячной фрезы на основе аналитического определения размеров срезаемых ими слоёв (как и в первой методике) и результатов замера износов зубьев червячной фрезы после непосредственного нарезания зубчатого колеса на зубофрезерном станке.

В основе данных методик определения размеров срезаемых слоёв лежит понятие о зоне резания как пространстве, в пределах которого происходит контакт вершин зубьев фрезы с нарезаемой заготовкой колеса. Размеры зоны резания и срезаемых слоёв зависят от параметров и технологической схемы зубофрезерования, под которой понимают сочетание направлений зубьев колеса и витков фрезы (одноимённые или разноимённые) с осевой подачей (встречная или попутная).

В качестве примера на рис. 1 показаны зоны резания для двух схем зубофрезерования — схемы II (направления витков фрезы и зубьев колеса разноимённые, подача попутная) и схемы III (направления витков фрезы и зубьев колеса одноимённые, подача попутная), полученные при обработке цилиндрических колёс (модуль *m* = 5 мм; число зубьев  $z_1 = 37$ ; угол наклона зубьев  $\beta_1 = 15^\circ$ ; материал сталь 38ХС) червячной фрезой (*m* = 5 мм; число заходов *z*10 = 1; число стружечных канавок  $z_0 = 10$ ; радиус фрезы  $R_{a0} = 60$  мм; сталь P6M5) с осевой подачей *S*о = 2 мм/об и частотой вращения фрезы  $n = 60$  мин<sup>-1</sup>.

В процессе нарезания зубьев колеса при согласованных относительных движениях фрезы и заготовки контакт цилиндрической поверхности, на которой расположены вершинные кромки зубьев червячной фрезы, с заготовкой

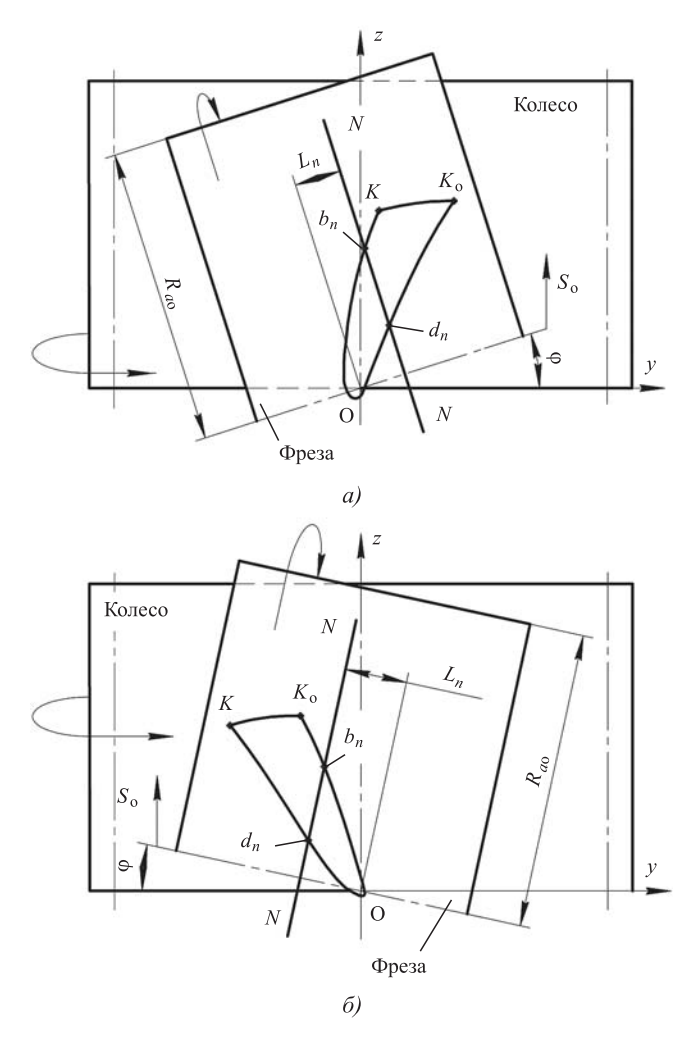

**Рис. 1. Зоны резания для двух технологических схем зубофрезерования:**

*а* — схема II; *б* — схема III

происходит на участке ОКК<sub>о</sub>О, ограниченном линиями ОК,  $KK_0$  и  $K_0$ О. Рассекая зону резания плоскостью NN, отстоящей от межосевого перпендикуляра (МОП) на расстоянии  $L_n$ , находим координаты точек входа зуба в зону резания  $b_n$  и выхода из этой зоны  $d_n$  и далее по методике [1] определяем размеры срезаемого слоя: длину *l* и среднюю толщину  $a_{cn}$  (рис. 2).

Результаты расчёта размеров срезаемых слоёв и замеров износа зубьев червячной фрезы сведены в таблицу.

Для определения зависимости износа  $h_i$ зуба червячной фрезы от размеров срезаемого им слоя выберем вид формулы

$$
h_i = C_h a_{\rm cp}^x l^y,\tag{2}
$$

где  $C_h$  — постоянный коэффициент;  $x, y$  — показатели степеней влияния параметров срезаемого слоя на износ.

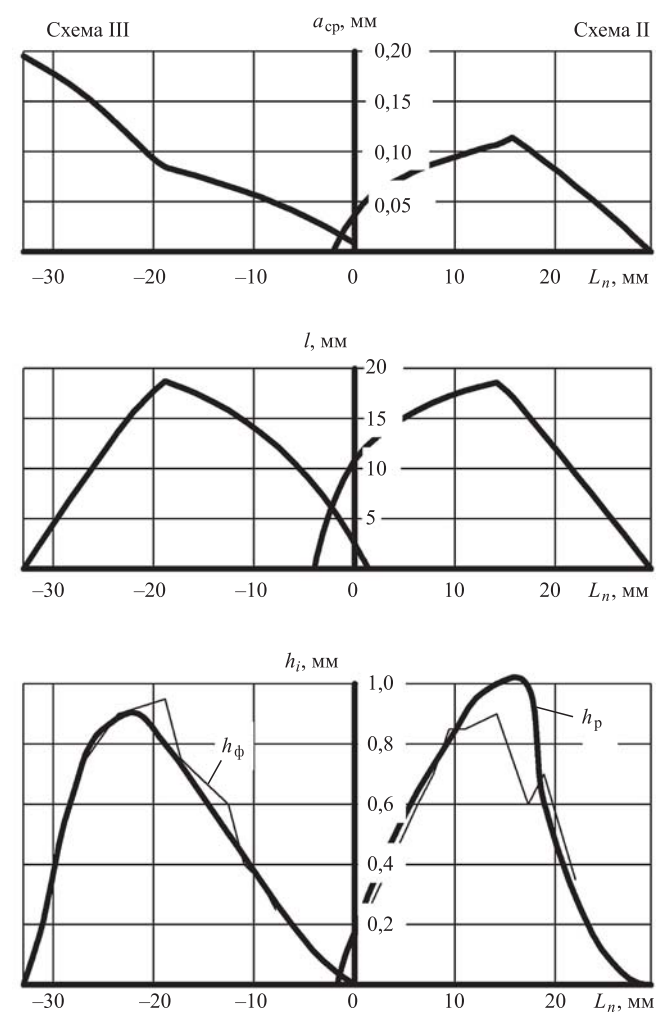

Рис. 2. Графики размеров срезаемых слоёв, а также расчётных  $h_{\rm p}$  и фактических  $h_{\rm \phi}$  износов зубьев фрезы для схем резания II и III

Прологарифмировав уравнение (2), получим

$$
lg C_h + x \lg a_{cp} + y \lg l - \lg h_i = 0.
$$
 (3)

Подставив из таблицы в уравнение (3) результаты расчёта a<sub>cp</sub>, l и соответствующие им измеренные износы  $h_{i\text{th}}$  зубьев фрезы для схем резания II и III, получим избыточную систему п уравнений при значительно меньшем числе неизвестных (в нашем случае число уравнений и равно числу зубьев фрезы, выбранных для расчёта в схемах резания II и III). Для их решения используем метод наименьших квадратов, согласно которому сумма квадратов отклонений фактических и расчётных данных должна быть наименьшей. В результате система примет вид

$$
\sum_{1}^{n} \lg C_{h} + x \sum_{1}^{n} \lg a_{\rm cp} + y \sum_{1}^{n} \lg l - \sum_{1}^{n} \lg h_{i\phi} = 0;
$$
\n
$$
\sum_{1}^{n} (\lg C_{h} \lg a_{\rm cp}) + x \sum_{1}^{n} (\lg a_{\rm cp})^{2} + y \sum_{1}^{n} (\lg l \lg a_{\rm cp}) -
$$
\n
$$
-\sum_{1}^{n} (\lg h_{i\phi} \lg a_{\rm cp}) = 0;
$$
\n
$$
\sum_{1}^{n} (\lg C_{h} \lg l) + x \sum_{1}^{n} (\lg a_{\rm cp} \lg l) + y \sum_{1}^{n} (\lg l)^{2} -
$$
\n
$$
-\sum_{1}^{n} (\lg h_{i\phi} \lg l) = 0.
$$

После подстановки в эти уравнения табличных значений  $a_{\rm cp}$ , *l* и  $h_{\rm ib}$  получим систему уравнений

$$
19\lg C_h - x \cdot 20,8962 + y \cdot 22,2017 + 4,5579 = 0;
$$
  
\n
$$
- \lg C_h \cdot 20,8962 + x \cdot 23,3718 -
$$
  
\n
$$
- y \cdot 24,3792 - 5,4947 = 0;
$$
  
\n
$$
\lg C_h \cdot 22,2017 - x \cdot 24,3792 +
$$
  
\n
$$
+ y \cdot 26,1012 + 5,1147 = 0.
$$

Решая эту систему уравнений, определим числовые значения коэффициента С<sub>и</sub> и показателей х, у в формуле (2), которая примет вид

$$
h_{i\text{p}} = 0,58a_{\text{cp}}^{1,13}l^{1,06}.\tag{4}
$$

После проведения дополнительных опытов по определению степени влияния скорости резания V на износ зубьев фрезы и учёта времени резания  $T = 592$  мин при нарезании

| $\boldsymbol{n}$         | $L_n$ , MM       | $a_{\rm cp}$ , MM | $l$ , MM | $h_{i\Phi}$ , MM          | $h_{in}$ , мм (по формуле(5)) | $h_{\rm w}$ , мм (по формуле(1)) |
|--------------------------|------------------|-------------------|----------|---------------------------|-------------------------------|----------------------------------|
| Технологическая схема II |                  |                   |          |                           |                               |                                  |
| $\boldsymbol{0}$         | $\boldsymbol{0}$ | 0,037             | 10,90    | 0,15                      | 0,17                          | 0,26                             |
| $\overline{\mathbf{4}}$  | 6,2              | 0,082             | 15,86    | 0,60                      | 0,64                          | 0,85                             |
| 5                        | 7,8              | 0,088             | 16,61    | 0,70                      | 0,73                          | 0,95                             |
| 6                        | 9,4              | 0,093             | 17,25    | 0,85                      | 0,81                          | 1,05                             |
| $\boldsymbol{7}$         | 11,0             | 0,098             | 17,79    | 0,85                      | 0,89                          | 1,14                             |
| 9                        | 14,1             | 0,107             | 18,62    | 0,90                      | 1,03                          | 1,30                             |
| 11                       | 17,2             | 0,103             | 15,32    | 0,60                      | 0,80                          | 1,05                             |
| 12                       | 18,8             | 0,091             | 13,40    | 0,70                      | 0,60                          | 0,82                             |
| 14                       | 22,0             | 0,066             | 9,52     | 0,35                      | 0,29                          | 0,43                             |
|                          |                  |                   |          | Технологическая схема III |                               |                                  |
| 5                        | $-7,8$           | 0,048             | 12,37    | 0,25                      | 0,27                          | 0,38                             |
| 6                        | $-9,4$           | 0,055             | 13,67    | 0,35                      | 0,35                          | 0,49                             |
| $\boldsymbol{7}$         | $-11,0$          | 0,061             | 14,82    | 0,40                      | 0,42                          | 0,59                             |
| $\,$ 8 $\,$              | $-12,5$          | 0,066             | 15,84    | 0,60                      | 0,50                          | 0,68                             |
| 9                        | $-14,1$          | 0,071             | 16,72    | 0,65                      | 0,58                          | 0,77                             |
| 10                       | $-15,7$          | 0,076             | 17,50    | 0,70                      | 0,65                          | 0,86                             |
| 11                       | $-17,2$          | 0,081             | 18,16    | 0,75                      | 0,73                          | 0,95                             |
| 12                       | $-18,8$          | 0,085             | 18,72    | 0,95                      | 0,80                          | 1,03                             |
| 15                       | $-23,5$          | 0,128             | 13,57    | 0,90                      | 0,90                          | 1,18                             |
| 17                       | $-26,7$          | 0,156             | 9,24     | 0,75                      | 0,75                          | 1,03                             |

Результаты расчёта срезаемых слоёв и соответствующие им фактические и рассчитанные по двум методикам значения износа зубьев червячной модульной фрезы

Обозначения:  $n$  — номер зуба фрезы;  $L_n$  — расстояние от МОП до зуба фрезы;  $a_{cp}$  — средняя толщина срезаемого слоя;  $l$  — длина срезаемого слоя;  $h_{i\phi}$  — фактический износ зубьев червячной фрезы за период резания;  $h_{i\phi}$  — расчётный износ зубьев червячной фрезы, полученный по второй методике;  $h_{\rm M}$  — расчётный износ зубьев червячной фрезы, полученный по первой методике моделированием процесса зубофрезерования одним зубом-резцом.

зубчатых колёс формула (4) примет окончательный вид

$$
h_{\rm p} = 191, 5 \cdot 10^{-8} a_{\rm cp}^{1,13} l^{1,06} V^2 T. \tag{5}
$$

Подставив в формулу (5) табличные значения размеров срезаемых слоёв, вычислим соответствующие им расчётные износы  $h_{in}$ , которые занесём в таблицу.

Адекватность полученной математической модели по фактическим результатам опытов проверим по критерию Фишера [3]:

$$
F_{\rm p} = \frac{S_{\rm aR}^2}{S_h^2},
$$
  
\n
$$
\text{EVALUATE: } S_{\rm aR}^2 = \frac{\sum_{i=1}^{N_{\rm g,r}} (h_{i\rm p} - h_{i\rm q})^2}{f} - \text{arcnepc} \text{Var} \text{EVALUATE: } S_h^2 = \frac{\sum_{j=1}^{n_0} (h_j - \bar{h})^2}{n_0 - 1} - \text{arcnepc} \text{Var} \text{Bochpousbo}
$$

мости;  $h_{ip}$  — расчётный износ;  $h_{i\phi}$  — фактический износ;  $f = N_{o,r} - k$  — число степеней свободы;  $N_{0,T}$  — число опытных точек;  $k$  — число определяемых коэффициентов; n<sub>o</sub> - число проведённых опытов;  $h_i$  — максимальный износ фрезы при повторных опытах;  $h$  — средний максимальный износ фрезы для трёх повторных опытов.

Для схем резания II и III  $N_{\text{o}T} = 19$ ;  $k = 3$ . При обработке табличных данных получено  $S_{\rm{a}n}^2 = 0,0074.$ 

 $\overline{A}$ ля определения  $S_h^2$  были проведены три одинаковых опыта ( $n_0 = 3$ ) червячной фрезой и замерены её максимальные износы, которые оказались равными 0,8; 0,95; 1,0 мм. Отсюда  $S_h^2 = 0.0074$ . В результате расчётный крите-<br>рий  $F_p = 0.681$ . Для данных условий проведения опытов и принятого уровня значимости  $\alpha = 0.05$  табличное значение критерия Фишера  $F_r = 19.4$ . Таким образом получаем неравенство  $F_p \leq F_T$ , которое показывает, что при-

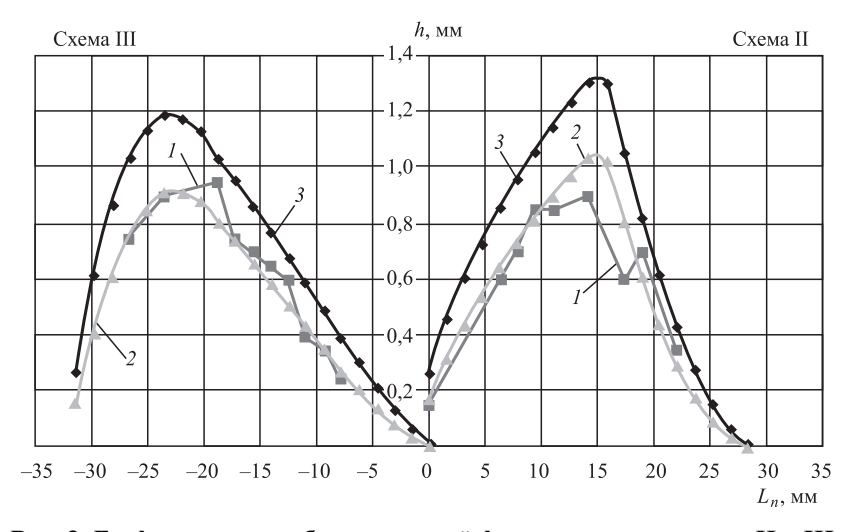

Рис. 3. Графики износа зубьев червячной фрезы для схем резания II и III:  $1 - \phi$ актический износ зубьев червячной фрезы;  $2 - \phi$ асчётный износ зубьев фрезы, полученный по формуле (5);  $3$  - расчётный износ, полученный по формуле (1)

нятая математическая модель (5) зависимости износа от размеров срезаемых слоёв адекватна и вполне допустимо её использование при определении эксплуатационных характеристик процесса зубофрезерования, связанных с износом инструмента.

Для сравнения полученных по двум методикам зависимостей износа зубьев фрезы от размеров срезаемых ими слоёв вычислим по полученной при моделировании формуле (1) износ  $h_{\rm M}$  зубьев фрезы, используя табличные данные  $a_{\rm cp}$  и l и сохраняя те же значения V и 7, что и при выводе формулы (5). Результаты расчёта  $h_{\rm M}$  занесены в таблицу.

На основании табличных данных по износу, полученных по двум методикам, построены графики износа зубьев червячной фрезы (рис. 3) для каждой технологической схемы резания. Видно, что графики износа зубьев фрезы, полученные по обеим методикам, подобны по форме, но имеют различия по абсолютным величинам, что объясняется разными условиями резания. Однако отношения соответствующих износов зубьев, полученных по разным методикам, отличаются в среднем в 0,75 раза. А это значит, что результаты по износу (см. (1)), полученные моделированием, могут быть использованы уже на стадии проектирования червячной модульной фрезы при определении её эксплуатационных характеристик, таких как периодические и непрерывные осевые смещения фрезы, оптимальная технологическая схема зубофрезерования, степени влияния на износ параметров фрезы, нарезаемого колеса и режимов резания, а также других характеристик зубофрезерования, связанных с износом. Естественно, что после изготовления и испытания червячной фрезы некоторые характеристики процесса зубофрезерования могут быть несколько откорректированы.

Таким образом, каждая из рассмотренных двух методик может быть использована в определённых

условиях для решения задач зубофрезерования, связанных с износом червячных модульных фрез, их конструированием и эксплуатанией.

#### Библиографические ссылки

1. Ничков А.Г. Основы комплексного исследования процесса зубофрезерования и оптимизации его конструктивных и технологических параметров в простых и комбинированных схемах нарезания зубчатых колес червячными фрезами: дис. ... д-ра техн. наук. Тула, 1991. С. 566.

2. Ничков А.В., Ведерников М.А., Ничков А.Г. Расчётно-экспериментальная методика определения зависимости износа зубьев червячных фрез от размеров срезаемых слоёв при зубофрезеровании // Автоматизация. Современные технологии. 2016. № 1.  $C. 3-7.$ 

3. Спиридонов А.А., Васильев Н.Г. Планирование эксперимента: учеб. пособие. Свердловск, УПИ им. С.М. Кирова, 1975. С. 152.

#### Ссылка для цитирования

Ничков А.В., Ничков А.Г. Сравнение двух методик определения зависимости износа зубьев червячных фрез от размеров срезаемых ими слоёв // Автоматизация. Современные технологии. 2019. Т. 73.  $N<sub>2</sub>$  4. C. 158-162.

#### Уважаемые читатели!

Подписку можно оформить в любом почтовом отделении по каталогу: «Пресса России» — индекс 27838.

УДК 628.9:004.94

**С.А. Амелькина,** канд. техн. наук, доц., **М.М. Халиков** (Мордовский государственный университет им. Н.П. Огарёва, г. Саранск), **С.А. Микаева,** д-р техн. наук, проф. (МИРЭА — Российский технологический университет, г. Москва)

mikaeva@npo.lit.ru

#### **АНАЛИЗ ПРОГРАММ КОМПЬЮТЕРНОГО МОДЕЛИРОВАНИЯ ОСВЕЩЕНИЯ**

*Статья посвящена сопоставительному анализу возможностей программ компьютерного моделирования освещения DIALux 4.12 и DIALux evo 7 и Light-in-night при создании сцен наружного освещения.*

**Ключевые слова:** светотехническая программа; наружное освещение; компьютерное моделирование; проект освещения.

*The article is devoted to a comparative analysis of the computer lighting modeling programs capabilities DIALux 4.12, DIALux evo 7 and Light-in-night when creating outdoor lighting scenes.*

**Keywords:** lighting program; outdoor lighting; computer modelling; lighting project.

При создании наружных сцен освещения проектировщики используют различные пакеты специализированных программ компьютерного моделирования, и возможности их различны.

Основой для разработки полноценного проекта освещения является светотехнический расчёт, цель которого — подбор осветительного оборудования: определение наиболее подходящих для освещения типов световых приборов, их необходимого числа и расположения для создания требуемого уровня освещённости, мощности и стоимости осветительной установки.

Изначально светотехнический расчёт был трудоёмким и длительным процессом, к тому же подверженным значительному влиянию человеческого фактора. В настоящее время существует множество программ, позволяющих быстро и эффективно спланировать освещение наружных сцен. Одна из наиболее универсальных и распространённых светотехнических программ — DIALux, предлагаемая немецкой компанией DIAL GmbH. Сегодня наибольшей популярностью пользуются две версии этой программы: DIALux 4 и DIALux evo. Первая совершенствовалась в течение нескольких лет и считается одной из лучших программ для светотехнических расчётов. Вторая версия — DIALux evo относится к новому поколению программного обеспечения для расчёта освещения компании DIAL GmbH, которое кардинально изменило все представления о возможностях программ в этой области. DIALux evo — программа, вышедшая на рынок в октябре 2012 г., в корне отличается от своего предшественника и обладает гораздо большими функциональными возможностями. В настоящее время DIALux evo продолжает совершенствоваться.

Работа в обеих программах условно разделяется на несколько этапов: создание объекта освещения, подбор и расстановка осветительных приборов, выбор расчётных объектов, расчёт освещения, обработка и вывод полученных результатов.

Программа DIALux 4 позволяет создавать проекты внутреннего, наружного освещения объектов, освещения улиц, спортивного и аварийного освещения. При создании наружных объектов, а также элементов интерьера можно использовать стандартные элементы программы (геометрические объекты и экструдер) и наложить на них текстуры и цвета или выбрать готовые объекты из встроенной библиотеки. Также есть возможность импортирования 3ds-файлов, файлов текстур и m3dобъектов, но некоторые объекты не воспринимаются программой, а использование хорошо прорисованных объектов значительно увеличивает время расчёта. Для создания проектов часто используют готовые чертежи, которые также можно импортировать из форматов \*dwg и \*dxf. Интерфейс DIALux 4 показан на рис. 1. Программа DIALux полностью русифицирована, поэтому особых трудностей с её освоением у отечественных пользователей не возникает.

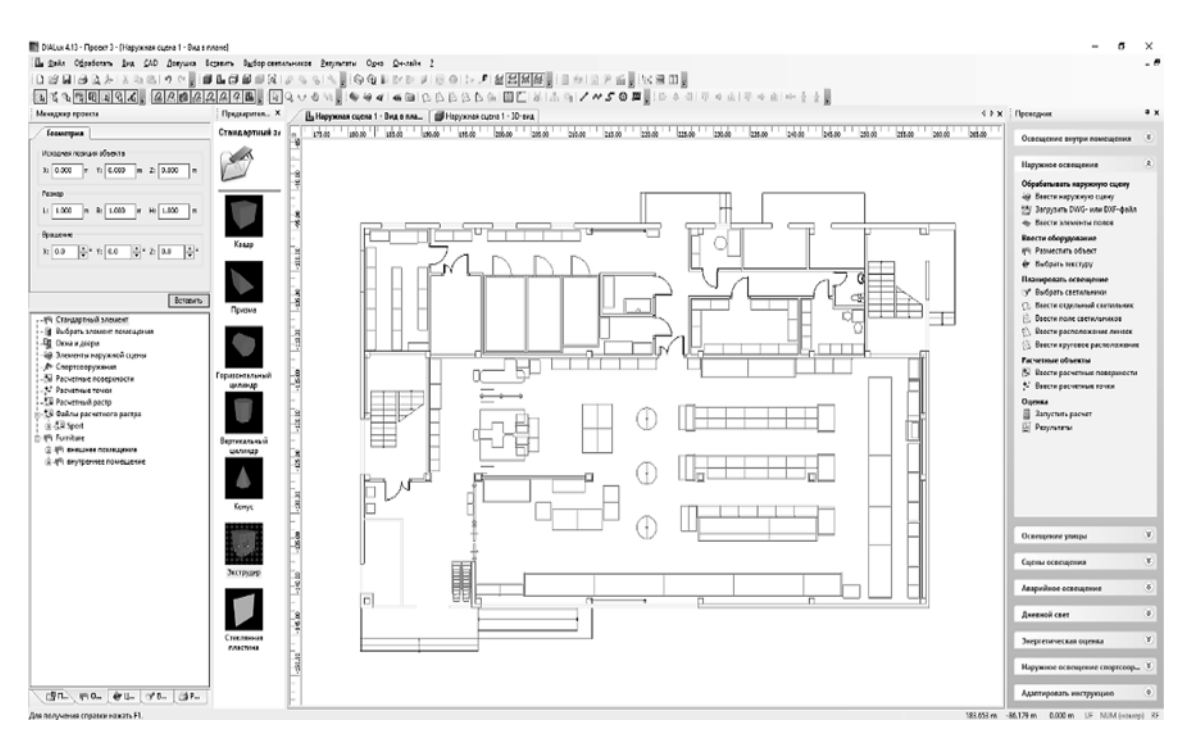

**Рис. 1. Интерфейс программы DIALux 4**

DIALux evo позволяет создавать планировку здания и внешнего пространства в одном проекте, причём реализована функция удобного переключения между редактируемыми уровнями: конкретная комната, отдельный этаж, здание или местность целиком.

В программе также существует возможность импортирования чертежей, причём можно работать непосредственно с оригинальными слоями чертежа и информацией к ним (показать/скрыть, изменить цвет линий). Также можно перемещать чертёж, загружать несколько чертежей и управлять ими, что ранее было недоступно.

Построение планировки начинается с отображения элементов пола, контуров зданий, создания этажей и отображения контуров внутренних помещений. После чего создаются проёмы здания, элементы фасада, элементы помещения, перекрытия, крыши, затем мебель и прочие объекты.

В DIALux evo можно создавать прозрачные объекты с определённым светопропусканием и преломлением света (стекло, вода и т. д.).

Инструмент «Фрагмент» позволяет вырезать из объектов фрагменты разных форм, что делает его довольно востребованным на данном этапе (создание бассейна, элементов фасада и нестандартных проёмов здания). Видно, что программа всё более приближается к программным комплексам для архитекторов и инженеров, в которых используется информационная модель зданий (BIM) [1]. В актуальной в настоящее время версии DIALux evo 7 реализована возможность импортирования BIM-объектов (IFC-файлов) с сохранением структуры и возможности выбора только необходимых уровней/объектов (рис. 2).

Принципиальной разницы между программами при расстановке осветительных приборов нет. Однако благодаря удобному интер-

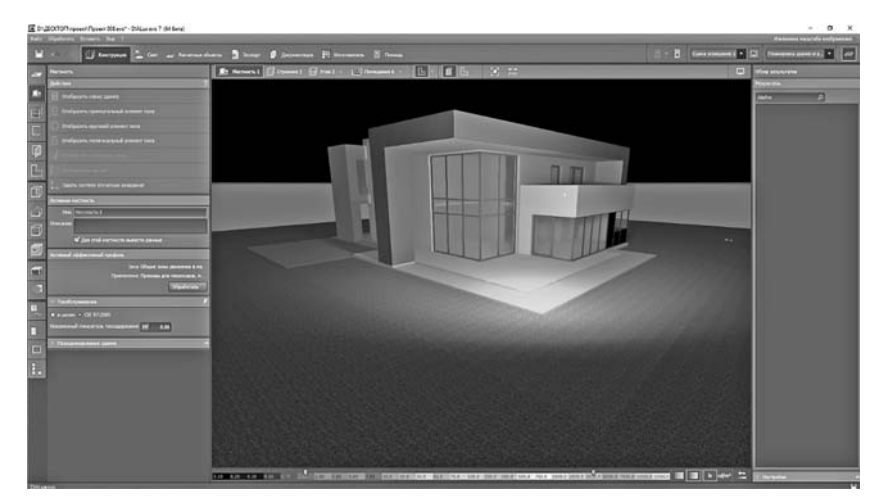

**Рис. 2. Интерфейс программы DIALux evo 7**

фейсу в DIALux evo делать это гораздо удобнее и проще. Также проще стал процесс поиска и добавления в проект световых приборов от производителей. Появилась возможность управления подвижными световыми приборами (команда «Обработать шарниры»). В версии DIALux юстировка прибора осуществлялась путём нацеливания в точку максимального значения его силы света. В версии DIALux evo можно выбирать тип используемой лампы, характеристики и фотометрические данные, сравнить несколько ламп, использовать большое число фильтров, создавать зоны и контролировать расход энергии в каждой из них с помощью датчиков.

При расстановке светильников в обеих программах можно отобразить прямоугольное, полигональное, круговое, линейное расположение, разместить отдельный светильник или автоматически заполнить зону светильниками. Также можно импортировать файлы светильников для их добавления в проект. Имеется возможность создания нескольких сцен освещения; в программе DIALux evo добавилась функция управления световым потоком для каждого светильника или группы светильников, в том числе и после расчёта освещённости.

Усовершенствована система дневного освещения. В DIALux 4 учитываются только местоположение и ориентация на север. С помощью DIALux evo пользователь может проводить расчёт в системе дневного света, включать световые люки и элементы фасада: вертикальные и текстильные жалюзи и призматические системы. Можно размещать и конфигурировать несколько систем дневного света в слоях. В зависимости от даты, времени, ориентации здания и модели неба (чистое, облачное, пасмурное) DIALux вычисляет значения параметров дневного света и освещённости внутри здания.

Анализируя расчётные объекты, можно отметить значительные изменения в положительную сторону. Если в DIALux 4 каждую расчётную единицу приходилось размещать по отдельности, что приводило к загромождению проекта, то в DIALux evo этот процесс гораздо рациональнее. Сначала строятся (автоматически или вручную) расчётные объекты, в том числе можно выбрать уже существующие поверхности, для которых будут показаны результаты, а затем для каждого расчётного объекта необходимо указать, какие из следующих параметров программа должна рассчитать:

горизонтальная освещённость;

вертикальные освещённости;

объединённый показатель дискомфорта (UGR);

индекс блескости (GR);

цилиндрическая, полуцилиндрическая и полусферическая освещённости;

освещённость, ориентированная на камеру; коэффициент естественной освёщенности.

Также есть возможность создавать уровни пользования, зоны деятельности и работать с главными поверхностями помещения в автоматическом или ручном режиме.

Процесс расчёта освещения в программе DIALux evo проходит значительно быстрее. Появилась возможность после расчёта освещения дополнить проект источниками света, после чего программа внесёт соответствующие корректировки в результат вместо того, чтобы пересчитывать всё заново. При работе с большими проектами это позволит сэкономить несколько часов.

В программе DIALux evo появились три новых опции для расчёта:

только прямое освещение;

без объектов и мебели;

упрощённое освещение, без объектов и мебели.

Первая опция позволяет очень быстро рассчитать прямой свет от светильников для поверочных данных. Вторая — существенно сокращает время расчёта. Последняя — хороший компромисс по времени и точности расчёта, который даёт корректные результаты на всех поверхностях и примерные — для мебели и объектов.

В программах DIALux 4 и DIALux evo различны методики расчёта некоторых характеристик. Например, DIALux 4 рассчитывает показатель UGR для единственно заданного направления и выдаёт его конкретное числовое значение; а DIALux evo рассчитывает данный показатель относительно всех направлений в каждой конкретной точке и строит диаграмму для каждой из них (рис. 3).

В DIALux 4 обзор результатов и компоновка документации происходят в одном окне. Выбор документации достаточный в обеих программах, но в связи с более удобным методом использования расчётных поверхностей результаты по ним представлены также в более удобном виде в программе DIALux evo. Также если в проекте несколько помещений, то по каждому из них можно вывести индивидуальный отчёт*.*

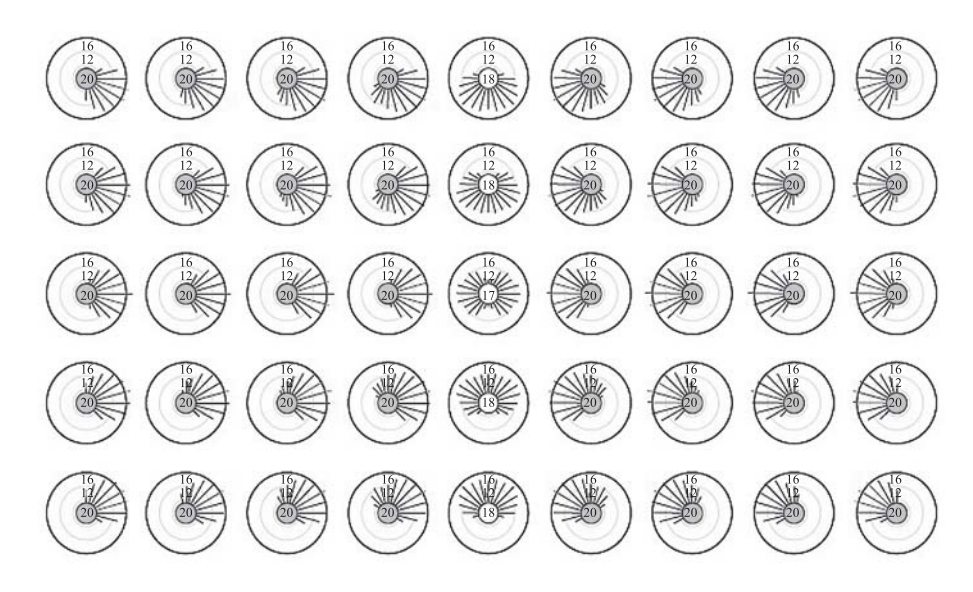

Рис. 3. Результаты расчёта показателя UGR в DIALux evo

DIALux evo облалает возможностью сохранения видов. Усовершенствованный встроенный POV-Ray позволяет создавать высококачественные изображения проекта методом трассировки лучей с разрешением до  $3200 \times 2400$  px, а также создавать и сохранять HDR-изображения (рис. 4).

Кроме того, разработчики DIALux evo создали панель для обзора результатов во время работы с проектом, при котором отобража-

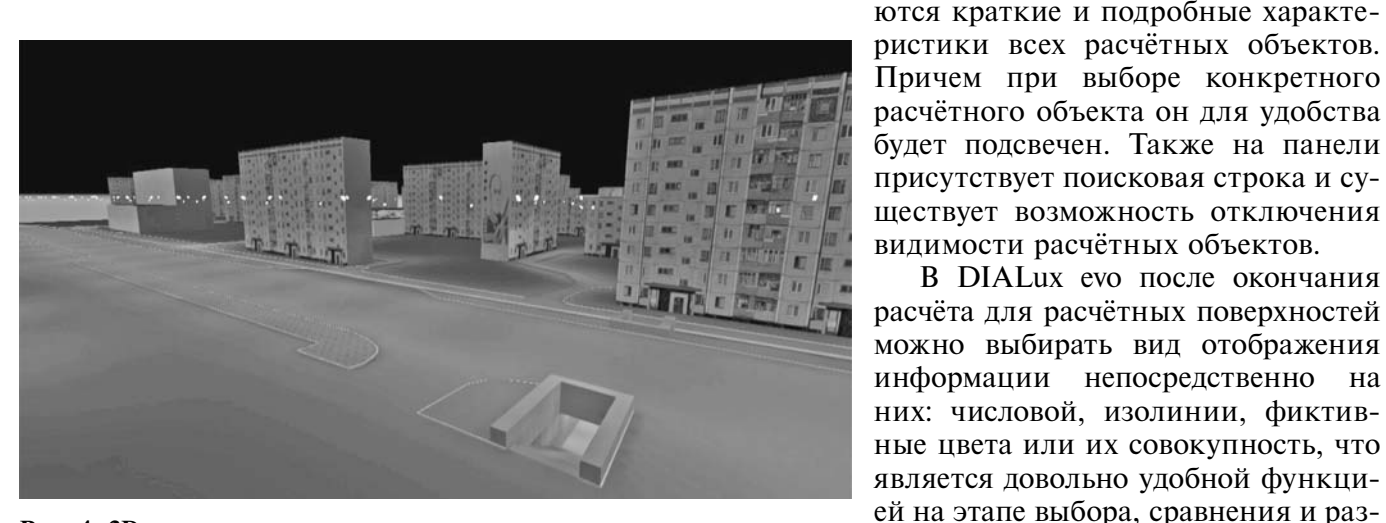

Рис. 4. 3D-визуализация части квартала с подземным переходом в программе DIALux evo

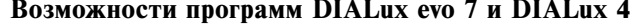

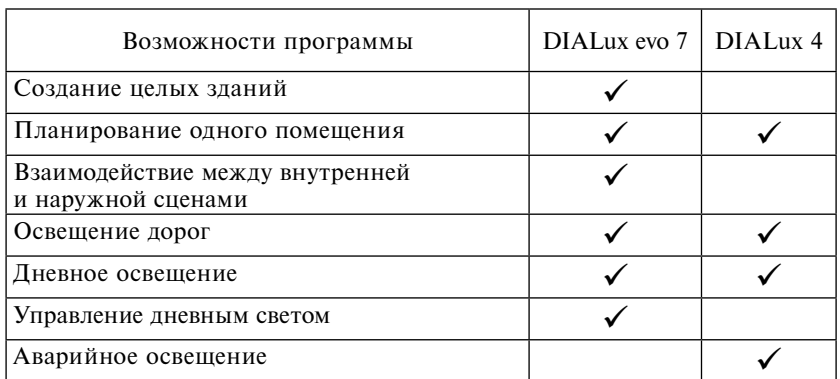

В DIALux evo после окончания расчёта для расчётных поверхностей можно выбирать вид отображения информации непосредственно на них: числовой, изолинии, фиктивные цвета или их совокупность, что является довольно удобной функцией на этапе выбора, сравнения и размещения светильников в проекте.

Обе программы позволяют экспортировать чертежи проекта; отличием более новой (DIALux evo 7) является возможность работы со слоями, в том числе создания отдельных слоёв для группы светильников, для каждого типа или для всех светильников, таблиц результатов, изолиний и графиков значений. Формат экспортированных чертежей совместим с версиями AutoCad до 2013 включительно.

Сравнение программ по возможностям, приведённым в таблице

[2], показывает, что единственным преимуществом DIALux 4 перед DIALUX evo является возможность создания аварийного освещения. Однако в DIALux еvo это полностью компенсируется возможно-**CTLIO** включения светильников в несколько сцен освещения и их регулирования [1-4].

На российском рынке компьютерного моделирования наружных сцен стоит отметить корпоративный продукт компании «Световер- $\text{CMC}$   $\sim$  программу Light-in-Night Road. Она сертифицирована на соответствие действующим российским нормам и стандартам в области дорожного и уличного освещения. Областью применения данной программы является проектирование освещения автомобильных дорог, транспортных развязок, пешеходных и садово-парковых зон, наружных территорий промышленных, общественных и иных объектов, в том числе аэропортов, паркингов, школ и супермаркетов. В последних версиях этой программы при создании транспортных развязок произвольных форм могут использоваться геоподосновы, что стало возможным благодаря импортированию растрового изображения в формате \*bmp. Это позволяет использовать снимки со спутников, фотографии и другие изображения в качестве подложки проекта, что весьма удобно и отсутствует в программах DIALux.

Пример использования изображения при создании транспортной развязки

приведён на рис. 5. Все объекты в программе Light-in-night

создаются из примитивов. Для них задаётся параметр принадлежности: проезжая часть, тротуар, объект затенения или фон. Для двух первых выводятся рассчитанные результаты, в то время как фон игнорируется, а затеняющий объект ограничивает распространение света, но расчёты для него не воспроизводятся. Освещение объектов оценивается на соответствие российским нормам, привязанным к ним пользователем, что удобно и отсутствует в DIALux при создании наружных сцен. Результаты расчётов, как и в DIALux,

![](_page_22_Picture_6.jpeg)

Рис. 5. Пример использования изображения при создании транспортной развязки

![](_page_22_Picture_8.jpeg)

Рис. 6. Распределение освёщенности на участках дорог нестандартной геометрии в фиктивных цветах

могут быть представлены и в фиктивных цветах (рис. 6), и в изолиниях. Визуальная оценка освещения объекта бывает полезна в тех случаях, когда необходимо добиться высоких значений коэффициента неравномерности и отметить области с недостаточным уровнем освешённости и её избытком.

Параметры, которые рассчитываются и выводятся в окне «Светотехнические результаты», показаны на рис. 7. Если для проекта был выбран нормативный документ, то после фактического значения параметра указывается нормированное в этом документе. Это удобно и позволяет экономить время проектировщика при проверке результатов.

![](_page_23_Picture_233.jpeg)

ıрy

| Объект — 1 |
|------------|
| 19,0(10)   |
| 26,8       |
| 0,46(0,30) |
| 1.4        |
| 0,04       |
|            |

Рис. 7. Параметры, представленные в окне «Светотехнические результаты»

Одним из главных недостатков российской программы является низкое качество визуализации, которое ниже, чем у немецкой DIALux.

Ещё одним серьёзным недостатком российской программы является невозможность свободно использовать в проекте световые приборы, официально не зарегистрированные в этой программе. Это возможно лишь на коммерческой основе. Также невозможно создание объёмных объектов сложных форм.

Заключение. На основе проведённого анализа можно сделать вывод, что для создания проектов наружного освещения сцен желательно использовать программу DIALux evo 7. Возможность проработки интерьера и внешней сцены в одном проекте является ключевой, так как наружное освещение не должно вызывать дискомфорта внутри помещения, а интерьерное освещение должно гармонировать с ландшафтным, особенно если имеется застекление большой площади, например панорамные окна.

С помощью программного обеспечения можно проектировать и визуализировать свет профессионально. DIALux используется многими проектировщиками освещения по всему миру, так как постоянно развивается и соответствует требованиям современного дизайна  $[2, 5-7]$ .

DIALux evo по сравнению с DIALux 4 обладает значительными преимуществами, в том числе возможностью использования - RIM других архитектурных программ и создания дизайна освещения за короткий промежуток времени.

Программа Light-in-Night может стать предпочтительной, если:

необходимо согласование проекта в определённых ведомствах на территории России;

сцена представляет собой дорожные участки, для которых удобно использовать в качестве подложки фотографии со спутника и другие изображения:

сцена состоит из типовых дорожных участков (поворот, пересечение, уширение и т. п.);

первостепенной задачей является быстрый расчёт необходимых параметров и не стоит задача визуализации сцены.

Недостатки последней значительно ограничивают возможность её использования при создании проектов освещения наружных сцен. Однако при своей простоте она обладает теми преимуществами, которые могут остановить выбор проектировщика именно на данной программе.

#### Библиографические ссылки

1. Микаева С.А. Создание нового поколения люминесцентных устройств с улучшенными световыми характеристиками. М.: Научтехлитиздат, 2004. 210 с.

2. DIAL [Электронный ресурс]: официальный сайт компании DIAL GmbH. URL: https://www.dial. de/en/home/ (дата обращения 31.01.2018).

3. Микаева С.А., Микаева А.С. Экспериментальные исследования характеристик перспективных источников света, приборов и систем. М.: РусАйнс, 2017. 136 с.

4. Халиков М.М., Амелькина С.А. Анализ возможностей программ DIALux 4.12 и DIALux evo 7 при создании проектов наружного освещения загородных усадеб // Материалы XXI Науч.-практ. конф. молодых ученых, аспирантов и студентов Национального исследовательского Мордовского государственного университета им. Н.П. Огарёва. 2017. C.  $199 - 206$ .

5. Микаева С.А. Повышение качества технологии производства приборов, установок и систем на базе перспективных источников света. М., Москоовский технологический университет (МИРЭА), 2017. 150 с.

6. Духонькин А.Э., Амелькина С.А. Создание проекта освещения фасада здания на основе компьютерного моделирования // Научный взгляд в будущее. 2016. Т. 4. № 4. С. 46-50.

7. Халиков М.М., Амелькина С.А. Создание дизайн-проекта архитектурного освещения мечети // Матер. XX Науч.-практ. конф. молодых ученых, аспирантов и студентов Национального исследовательского Мордовского государственного университета им. Н.П. Огарёва. 2016. С. 300-305.

#### Ссылка для цитирования

Амелькина С.А., Халиков М.М., Микаева С.А. Анализ программ компьютерного моделирования освещения // Автоматизация. Современные технологии. 2019. Т. 73. № 4. С. 163-168.

УДК 629.332

#### **С.П. Сульдин, Э.В. Митин, С.Ю. Калякулин**

(Национальный исследовательский Мордовский государственный университет им. Н.П. Огарёва, г. Саранск)

rimstanok@mail.ru

## **РАСЧЁТ НА ПРОЧНОСТЬ ЗАГРУЖЕННОГО ШТАБЕЛЬНЫМ ГРУЗОМ ЛЕГКОВОГО ПРИЦЕПА ОБЩЕГО НАЗНАЧЕНИЯ, РАБОТАЮЩЕГО В РЕЖИМАХ ТРОГАНИЯ С МЕСТА И ПОВОРОТА**

*Проведён расчёт на прочность прицепа общего назначения, загруженного штабельным грузом, с использованием конечно-элементных моделей и компьютерных программных средств проектирования SolidWorks/Simulation.*

**Ключевые слова:** легковой прицеп; борта; груз; деформация; конструкция; материалы; SolidWorks/Simulation.

*Calculated on the strength calculation of a general purpose trailer loaded with a stack load is carried out through the use of finite element models and design computer software SolidWorks/Simulation.*

**Keywords:** passenger trailer; boards; cargo; deformation; design; materials; Solid Works/Simulation.

Легковые прицепы давно и прочно вошли в нашу повседневную жизнь. Они предназначены для перевозки различных грузов. От вида перевозимого груза зависят компоновка легкового прицепа и особенности его конструкции. В ООО «Торговый дом «Саранск-СпецТехника» (г. Саранск) легковые прицепы условно разделяют на три основных вида: общего назначения, коммерческие и специальные (для водной техники). Легковые прицепы общего назначения, производимые компанией ООО «Торговый дом «СаранскСпецТехника», имеют стандартную грузовую платформу, откидные борта и комплектуются тентами.

Прицепы общего назначения используют для перевозки различных грузов, при транспортировке которых не требуются особые условия. К таким грузам относятся строительные материалы, мебель, бытовая техника, инструменты, малогабаритная техника и многое другое, что помещается в прицепе по габаритам и по массе не превышает допустимую грузоподъёмность прицепа.

К экстремальным режимам эксплуатации легковых прицепов наряду с экстренным торможением следует отнести, на первый взгляд, тривиальные, встречающиеся в ежедневной практике случаи трогания с места и прохождения поворота. Возникающие при этом нагрузки приводят к возникновению в деталях напряжений, величина которых в конечном итоге определяет надёжность изделия в целом.

В данной статье представлен расчёт на прочность прицепа общего назначения, работающего в режимах трогания с места и поворота при его загрузке штабельным грузом (рис. 1), с использованием трёхмерной модели прицепа и компьютерных программных средств проектирования SolidWorks/Simulation, реализующих метод конечных элементов (МКЭ). Методика расчёта использовалась в работах [1—3].

МКЭ является одним из наиболее широко используемых методов для расчёта типовых конструкций инженерных объектов благодаря своей общности и пригодности для компьютерной реализации. Принцип МКЭ заключается в разбиении твёрдого тела на множество мелких ячеек простых форм, что позволяет максимально точно моделировать геометрию тела (рис. 2). Эти маленькие ячейки называются конечными элементами. Они контак-

![](_page_24_Picture_15.jpeg)

**Рис. 1. Легковой прицеп, загруженный штабельным грузом**

![](_page_25_Picture_1.jpeg)

**Рис. 2. Общий вид расчётной модели с сеткой конечных элементов**

тируют друг с другом в точках, называемых узлами. Создание сетки из таких элементов лежит в основе преобразования модели твёрдого тела в конечно-элементную модель. Суть расчёта данным методом заключается в замене сложной инженерной задачи многими более простыми сопряжёнными задачами, которые должны решаться одновременно. При их решении программа формулирует ряд алгебраических уравнений самостоятельно, объединяя их в одно матричное уравнение через связи между элементами, материальными свойствами тела, ограничениями и нагрузками. Решение порождённого матричного уравнения отражает поведение каждого конечного элемента и, следовательно, относится ко всему телу. Окончательные результаты содержат различные данные по напряжению, смещению, температуре, скорости, ускорению и т. д. для каждого отдельного конечного элемента. Поэтому точность сетки в значительной степени влияет на точность конечного решения.

Программные средства SolidWorks/ Simulation позволяют проводить разнообразные расчёты нагрузок, выполнять расчёт коэффициента запаса прочности, подбор сечения конструкции, расположения опор, выбор крепления и т. д. — все это можно тестировать в процессе моделирования. На рис. 3 показан прицеп с приложенной нагрузкой.

Для подготовки данных о топологии конечно-элементной расчётной схемы, вычисления напряжений в элементах, определения распределения нагрузок в конструкции, а также вычерчивания расчётных схем применяли специальный прикладной программный комплекс. Для описания подкрепляющих и несущих элементов конструкции прицепа использовали пространственные пластинчатые восьмиузловые и объёмные десятиузловые конечные элементы.

При расчёте были приняты следующие исходные данные: материал конструкции оцинкованная сталь — работает в области упругой деформации и обладает постоянными жесткостными характеристиками: модулем

![](_page_25_Picture_8.jpeg)

**Рис. 3. Легковой прицеп с приложенной нагрузкой при трогании с места (***а***) и при повороте (***б***):**  $P$  — вес (ускорение свободного падения  $g = 9.81 \text{ m/c}^2$ );  $F$  — инерционные силы (ускорение  $a = 4.905 \text{ m/c}^2$ )

![](_page_25_Figure_10.jpeg)

**Рис. 4. Распределение статических перемещений (***а***) и относительных деформаций (***б***) по конструкции прицепа при трогании с места**

![](_page_26_Figure_1.jpeg)

**Рис. 5. Распределение статических перемещений (***а***) и относительных деформаций (***б***) по конструкции прицепа при повороте**

упругости, равным  $2.0 \cdot 10^{11}$  МПа, и коэффициентом Пуассона, равным 0,29.

В результате расчёта получены распределения напряжений в виде эквивалентных напряжений по Мизесу; распределение статических перемещений напряжений по конструкции прицепа; распределение относительной деформации по конструкции прицепа для режимов трогания с места (рис. 4) и поворота (рис. 5).

Полученные результаты расчёта приведены в таблице. Видно, что при заявленной схеме загрузки прицепа (шабельный груз) мак-

| Зона                  | При трога-<br>нии с места | При<br>повороте |
|-----------------------|---------------------------|-----------------|
| Боковой борт          | 42                        | 139             |
| Поперечные балки рамы | 64                        | 43              |
| Торцевой борт         | 87                        | 17              |
| Дышло                 | 40                        | 44              |
| Лонжерон              | 11                        | 17              |
| Балка оси             | 51                        | 57              |
| Накладка на дышло     | q                         | 31              |

**Полученные в расчёте максимальные напряжения в различных зонах конструкции прицепа, МПа**

симальные суммарные напряжения не превышают предел текучести  $\sigma_r = 204$  МПа, что свидетельствует о высоком качестве легковых прицепов общего назначения, производимых ООО «Торговый дом «СаранскСпецТехника».

#### *Библиографические ссылки*

1. **Кузин Е.К., Сульдин С.П., Митин Э.В., Митина А.Э.** Расчёт на прочность легкового прицепа общего назначения, загруженного штабельным грузом, при экстренном торможении // Автоматизация. Современные технологии. 2017. Т. 71. № 12. С. 537—539.

2. **Кузин Е., Сульдин С., Митин Э., Митина А.**  Расчет на прочность легкового прицепа общего назначения при загрузке прицепа сыпучим грузом с использованием компьютерных программных средств проектирования SolidWorks/Simulation// САПР и графика. 2017. № 3 (245). С. 67—69.

3. **Кузин Е., Сульдин С., Митин Э., Митина А.**  Расчет на прочность легкового прицепа общего назначения при загрузке прицепа сыпучим грузом с использованием компьютерных программных средств проектирования SolidWorks/Simulation// САПР и графика. 2017. № 4 (246). С. 25—27.

#### *Ссылка для цитирования*

**Сульдин С.П., Митин Э.В., Калякулин С.Ю.** Расчёт на прочность загруженного штабельным грузом легкового прицепа общего назначения, работающего в режимах трогания с места и поворота // Автоматизация. Современные технологии. 2019. Т. 73. № 4. С. 169—171.

#### **Вниманию авторов!**

Требования к оформлению статей, присылаемых для публикации, можно найти на сайте www.mashin.ru

![](_page_27_Picture_0.jpeg)

УДК 629.73.018.7

## **С.В. Николаев,** канд. техн. наук (929-й Государственный лётно-испытательный центр Министерства обороны Российской Федерации, г. Ахтубинск)

nikozavr@mail.ru

## **МОДЕЛИРОВАНИЕ ВЕРОЯТНОСТИ ОБНАРУЖЕНИЯ НАЗЕМНЫХ ОБЪЕКТОВ**

*Представлены математическая модель и её программная реализация для расчёта показателей эффективности визуального поиска и обнаружения наземных объектов с борта летательного аппарата, являющиеся частью методики исследования и оценки в испытаниях характеристик летательных аппаратов. Методика отличается от известных использованием современных информационных технологий и приспособленностью для решения практических задач испытаний. Получены новые зависимости и закономерности процесса визуального обнаружения наземных объектов. Разработанная программа для ЭВМ позволяет выполнять расчёты, варьируя любые показатели, от которых зависит вероятность обнаружения типового наземного объекта в широком диапазоне их изменения.*

**Ключевые слова:** лётные испытания; обнаружение наземных объектов; вероятность обнаружения; моделирование; визуальный поиск; эффективность технических систем;

*A mathematical model and its software implementation for calculating the performance indicators of visual search and detection of ground objects from the aircraft side, which are part of the methodology for research and evaluation in testing the aircraft characteristics are presented. The methodology differs from the well-known using modern information technologies and the ability to solve practical problems of testing. New dependencies and patterns of the visual detection process of ground objects are obtained. The developed computer program allows performing calculations, varying any indicators that determine the probability of detecting a typical ground object in a wide range of their changes.*

**Keywords:** flight tests; detection of ground objects; probability of detection; modeling; visual search; efficiency of technical systems.

**Введение.** Надёжность современной авиационной техники довольно высока, однако авиационные происшествия не прекращаются. В этой связи возникают ситуации, когда необходимо оперативно осуществить поиск наземного объекта. Для проведения поиска обычно требуются длительное время и значительные человеческие ресурсы. Бывает, что пилоты и пассажиры потерпевших крушение летательных аппаратов (ЛА) гибнут не от полученных ранений, а от болевого шока и обморожения. Поэтому быстрый поиск и обнаружение наземных объектов с борта ЛА является актуальной задачей. Поиск типового наземного объекта (ТНО) может осуществляться как визуально, так и с помощью бортовых средств. Например, если в результате радиотехнического поиска потерпевшие бедствие не обнаружены, то по решению руководителя поисково-спасательных работ проводится визуальный поиск. Визуальный поиск [1] осуществляется по заданным квадратам, определённым с помощью палетки с сеткой визуального поиска (палетка должна находиться на борту каждого поисково-спасательного воздушного судна). При постановке задачи экипажу командир воздушного судна определяет для каждого члена экипажа и наблюдателя секторы просмотра пролетаемой местности.

Одним из показателей целевых свойств ЛА может быть вероятность выхода на ТНО при решении поисково-спасательных задач.

**Методика расчёта.** Известен ряд методик расчёта показателей эффективности при обнаружении наземных объектов [2—5], однако в существующем виде они не могут быть применены для определения вероятностей решения задач по обнаружению ТНО и не учитывают стремительное развитие информационных технологий. Поэтому актуальной для данной задачи является разработка современного алгоритмического, методического и программного обеспечения лётных испытаний ЛА по аналогии с работами [6—8].

Непосредственное нахождение вероятностей из лётного эксперимента требует неприемлемо большого числа испытательных

полётов, поэтому для определения вероятности выхода на ТНО необходимо использовать опытно-теоретический метод испытаний, хорошо показавший себя при решении различных испытательных задач. В рамках метода создаётся математическая модель для обнаружения и распознавания ТНО визуально и с помощью оптико-электронных средств, а также осуществляется программная реализация расчётов по исходным данным, в том числе полученным в лётных экспериментах. Подробно разработанная автором методика расчёта вероятности выхода на типовой наземный объект по известной дальности обнаружения объекта и его линейным размерам изложена в работе [9]. Там же проведена оценка сходимости результатов работы методики и предложены новые критерии оценки эффективности ЛА в лётных испытаниях. В данной статье представлены новые результаты моделирования эффективности визуального и аппаратурного поиска типовых наземных объектов.

В работе [9] введён термин «выход на ТНО», под которым понимается возможность ЛА (его лётного экипажа) визуально или с помощью бортового оборудования обнаружить (распознать) заданный объект и решить поисково-спасательную задачу. Обычно в процессе испытаний не удаётся проверить все варианты выхода в различных условиях применения ЛА (характера местности, времени суток, года и метеорологических условий). Как известно [3, 5, 10], в сложных метеоусловиях (наличие дымки, снег, дождь) поиск объекта оптико-электронными системами и бортовой радиолокационной станцией (РЛС) затруднён, а визуальное обнаружение может стать практически невозможно.

Поэтому значение данного показателя целесообразно получать на основе математического моделирования (ММ), определяя те условия и характеристики ЛА, которые в наибольшей степени влияют на искомую вероятность и которые необходимо уточнять в полётах. Это позволяет определять вероятность выхода на объект для любых заданных условий выполнения задачи и прогнозировать её изменение в соответствии с вариациями этих условий и изменением характеристик ЛА.

В работе использована математическая модель процесса визуального или аппаратурного обнаружения наземного объекта [10], которая учитывает подходы к решению данной задачи [3, 5, 10] и разработана на основе описанного в работе [4] математического аппарата. В настоящей работе принято, что в общем случае процесс выхода на объект разбивается на две фазы. Первая фаза включает вывод самолёта на объект (район поиска), его визуальный или аппаратурный поиск. Фаза завершается обнаружением и распознаванием. Вторая фаза определяется возможностью решения целевой задачи, например пролётом над ТНО и сбросом контейнера с грузом (медицинский контейнер, запасы тёплой одежды и продовольствия).

Успех поисково-спасательной операции зависит от целого ряда случайных факторов и, следовательно, сам является случайным событием. Поэтому использование вероятности в качестве основного показателя эффективности является правомерным.

Выберем в качестве параметра горизонтальную дальность *D* (км) от ЛА до объекта. Далее, представляя конечную задачу как совокупность этапов, получим выражение для вероятности выхода на ТНО:

$$
P_{\text{BUX}}(D) = P_{\text{OOH}}(D) P_{\text{MAH}}(D) P_{\text{OOH}}(D),
$$

где *P*обн(*D*) — вероятность обнаружения ТНО на удалении от объекта;  $P_{\text{ман}}(D)$  — вероятность выполнения доворота на ТНО (определяется манёвренными возможностями ЛА);  $P_{063}(D)$  — вероятность попадания объекта в полосу обзора; *D*  дальность горизонтальная до объекта, км.

Расчётные формулы, используемые в методике, основаны на математическом аппарате теории исследования операций [4]. Для случайных величин принят нормальный закон распределения, а учёт манёвренных возможностей ЛА проводится по известной из динамики полёта формуле для радиуса разворота

$$
r=\frac{V^2}{g\sqrt{n_y^2-1}},
$$

где *r* — радиус разворота ЛА, м; *V* — скорость полёта ЛА, м/с; *g* — ускорение свободного падения, м/с<sup>2</sup>; *n<sub>y</sub>* — нормальная перегрузка, ед. перегрузки.

Вероятность попадания цели в полосу обзора определяется аналогичным образом из очевидных геометрических соображений с учётом величины угла обзора визирующей системы и рассеивания по боковой координате.

Рассеивание точек выхода ЛА по боковой координате

$$
\sigma_z = \sqrt{\sigma_{\text{HAB}.z}^2 + \sigma_{\text{pa3}.z}^2 + \sigma_{\text{crap}.z}^2}
$$

складывается из трёх основных групп случайных ошибок:

ошибок самолётовождения (навигации)  $\sigma_{\text{HAR }},$ ; ошибок определения координат ТНО средствами разведки местности  $\sigma_{\text{pa}3.7}$ ;

ошибок прогнозирования координат объекта к моменту решения задачи (старения информации, в основном для подвижных ТНО)  $\sigma_{\text{crab},z}$ .

Вероятность  $P_{\text{off}}(D)$  при визуальном поиске определяется по известным эмпирическим формулам [3], учитывающим среднегодовую метеовидимость, метеорологическую дальность видимости (МДВ), наличие облачности, осреднённый рельеф местности (через вероятность прямой видимости), размер наземного объекта, время, необходимое человеку для распознавания объекта.

Вероятность  $P_{\text{off}}(D)$  при использовании оптико-электронных средств (ОЭС) поиска определяется по формуле [9]

$$
P_{\text{off-H O2C}}(D) = e^{-\left(\frac{K_{th} \, 1D^2}{k_{L_{\text{u}}} k_{\text{M,IB}}}\right)}
$$

Показатель прямой видимости, зависящий от рельефа местности, рассчитывается аналогичным способом как и при визуальном обнаружении, например, для высоты полёта до 1000 м используется следующая эмпирическая зависимость:

$$
P_{\text{TR}}(D) = e^{-\left(15,3\left(\frac{D}{10^3}\right)H^{-0.9}\right)}.
$$

Произведение этих вероятностей определяет вероятность обнаружения ТНО с учётом прямой видимости:

$$
P_{\text{off}}(D) = P_{\text{off.}\text{O3C}}(D) P_{\text{TB}}(D),
$$

которая используется в формуле расчёта вероятности выхода  $P_{\text{BUX}}(D)$ .

При необходимости данный показатель можно дополнить другими элементами метеоусловий.

Вероятность  $P_{\text{offH}}(D)$  при использовании РЛС рассчитывается аналогично, как и для ОЭС. Итоговые формулы для случая с применением РЛС имеют вид [9]

$$
P_{\text{off. pnc}}(D) = e^{-\left(\frac{K_{th}2D^{4}}{k_{\sigma}k_{\text{CK}}}\right)},
$$
  

$$
P_{\text{off}}(D) = P_{\text{off. pnc}}(D)P_{\text{TR}}(D).
$$

Для расчёта показателей эффективности ЛА при решении поисковых задач и представления результатов испытаний в удобном для пользователя виде разработана программная реализация описанной модели - программа для ЭВМ на языке программирования С# [11—16], которую также удобно использовать для сравнительной оценки ЛА по показателям эффективности за счёт реализации функции экспорта в Excel исходных данных и результатов вычислительных экспериментов.

Программа имеет современный многооконный графический интерфейс (рис. 1) и обеспечивает выполнение следующих функций:

расчёт вероятностных показателей эффективности ЛА при обнаружении ТНО;

графическое построение зависимостей вероятностей от дальности до ТНО;

![](_page_29_Figure_19.jpeg)

Рис. 1. Интерфейс программы

![](_page_30_Figure_1.jpeg)

сохранение графиков в форматах bmp, jpeg, png в удобном для включения в акт по испытаниям виде;

экспорт результатов расчётов в таблицу Excel. **Результаты моделирования.** В результате серии модельных экспериментов получены новые данные и закономерности об эффективности поиска ТНО с борта ЛА. Эксперименты выполнялись для следующих условий: половина угла обзора визирующей системы — 15°, ошибка навигационной системы при выходе в заданный район — 0,05 км, МДВ — 5 км, эффективная полоса обзора — 1000 м.

Для указанных условий на рис. 2 представлены результаты моделирования зависимости вероятности визуального обнаружения ТНО от дальности при выполнении поиска с борта ЛА, выполняющего полёт на скоростях 200, 300, 400, 500 км/ч для высот полёта 100, 200, 300, 400, 500 м.

Результаты моделирования, позволяющие оценить влияние высоты полёта ЛА на вероятность обнаружения ТНО в зависимости от дальности, представлены на рис. 3.

Анализ результатов моделирования позволяет определить «оптимальный» с точки зрения наибольшей вероятности обнаружения ТНО режим полёта ЛА — высота 500 м, скорость полёта 200 км/ч. Для данного режима полёта выполнен ряд модельных экспериментов с целью установить влияние на вероятность обнаружения ТНО основных факторов:

![](_page_30_Figure_7.jpeg)

**Рис. 3. Влияние высоты полёта ЛА (***V* **= 200 км/ч) на вероятность визуального обнаружения ТНО**

![](_page_30_Figure_9.jpeg)

**Рис. 4. Влияние уровня МДВ на вероятность обнаружения ТНО**

![](_page_31_Figure_1.jpeg)

**Рис. 5. Влияние размера объекта поиска** *L* **на вероятность обнаружения ТНО**

размера ТНО, МДВ и т. д. Некоторые результаты представлены на рис. 4 и 5.

Из анализа полученных материалов видно, что при увеличении скорости полёта вероятность уменьшается для одной и той же дальности, а при увеличении высоты полёта и выдерживании постоянной скорости — увеличивается. Представленные результаты наглядно подтверждают тот факт, что при большем значении МДВ вероятность обнаружения ТНО увеличивается, как и в случае роста размера объекта поиска.

**Заключение.** В результате применения моделирования повышается качество испытаний и исследований с одновременным сокращением затрачиваемого времени на проведение испытаний, анализ и обработку материалов лётных экспериментов.

Разработанная программа для ЭВМ позволяет выполнять расчёты, варьируя любые показатели, от которых зависит вероятность обнаружения ТНО в широком диапазоне их изменения. Кроме того, обеспечивается моделирование различных ситуаций по поиску и обнаружению наземных объектов в широком диапазоне изменения внешних условий.

#### *Библиографические ссылки*

1. **РПАСОП ГА-91.** Руководство по поисковому и аварийно-спасательному обеспечению полётов гражданской авиации СССР. М.: Министерство гражданской авиации, 1991. 192 с.

2. **Вентцель Е.С.** Исследование операций: задачи, принципы, методология. М.: КНОРУС, 2010. 192 с.

3. **Травникова Н.П.** Эффективность визуального поиска. М.: Машиностроение, 1985. 127 с.

4. **Гридчин В.С.** Развитие методов определения характеристик самолётов // Научно-технический сборник ГЛИЦ им. В.П. Чкалова. 1982. № 1. С. 45—48.

5. **Арбузов И.В., Болховитинов О.В.** Боевые авиационные комплексы и их эффективность. M.: ВВИА им. проф. Н.Е. Жуковского, 2008. 224 с.

6. **Тепловодский А.В.** Алгоритм моделирования движения авиационных управляемых ракет // Кибернетика и программирование. 2017. № 1. С. 48—60.

7. **Корсун О.Н., Николаев С.В.** Идентификация аэродинамических коэффициентов самолётов в эксплуатационном диапазоне углов атаки // Вестник компьютерных и информационных технологий. 2016. № 9. С. 3—10.

8. **Миронова М.М., Кулифеев Ю.Б.** Программный комплекс моделирования режимов управления горизонтальным полётом беспилотного летательного аппарата // Программные системы и вычислительные методы. 2015. № 3. C. 293—310. DOI: 10.7256/2305- 6061.2015.3.17118.

9. **Николаев С.В.** Определение в испытаниях вероятности обнаружения наземных объектов с борта летательного аппарата // Научный вестник МГТУ ГА. 2017. № 20(5). С. 131—144.

10. **Абчук В.А., Суздаль В.Г.** Поиск объектов. М.: Советское радио, 1977. 336 с.

11. **Шилдт Г.** Полный справочник по С#: пер. с англ. М.: Изд. дом «Вильямс», 2006. 752 с.

12. **Шилдт Г.** С# 4.0: полное руководство: пер. с англ. М.: Изд. дом «Вильямс», 2011. 1056 с.

13. **Уотсон К., Нейгел К.**, **Педерсен Я.Х., Рид Д.Д., Скиннер М.** Visual C# 2010: полный курс: пер. с англ. М.: Диалектика, 2010. 960 с.

14. **Петцольд Ч.** Программирование с использованием Microsoft Windows Forms. Мастер-класс: пер. с англ. СПб.: Питер, 2006. 432 с.

15. **Вирт Н.** Алгоритмы и структуры данных: пер. с англ. СПб.: Невский Диалект, 2008. 352 с.

16. **Жарков В.А.** Компьютерная графика, мультимедиа и игры на Visual C# 2005. М.: Жарков-Пресс, 2005. 812 с.

#### *Ссылка для цитирования*

**Николаев С.В.** Моделирование вероятности обнаружения наземных объектов // Автоматизация. Современные технологии. 2019. Т. 73. № 4. С. 172—176.

#### **Уважаемые читатели!**

Подписку можно оформить в любом почтовом отделении, а также непосредственно на сайте издательства ООО «Инновационное машиностроение».

**К. Шэнь,** канд. техн. наук, **Ч. Лифэй, М.С. Селезнева,** канд. техн. наук, **К.А. Неусыпин,** д-р техн. наук, проф. (Московский государственный технический университет им. Н.Э. Баумана)

m.s.selezneva@mail.ru

## **МОДИФИКАЦИЯ ФЕДЕРАТИВНОГО ФИЛЬТРА КАЛМАНА В СХЕМЕ КОРРЕКЦИИ НАВИГАЦИОННЫХ СИСТЕМ ЛЕТАТЕЛЬНЫХ АППАРАТОВ АВИАНОСНОГО БАЗИРОВАНИЯ**

*Рассмотрена схема коррекции навигационной информации летательного аппарата при совершении манёвров взлёта и посадки на движущийся авианосец. В качестве алгоритма оценивания навигационной информации предложено использовать федеративный фильтр Калмана и специальную процедуру, позволяющую ускорить процесс получения достоверных оценок погрешностей навигационных систем. Работоспособность разработанной модификации фильтра Калмана подтверждена результатами математического моделирования.*

**Ключевые слова:** летательный аппарат авианосного базирования; взлёт и посадка на авианосец; навигационная система; коррекция; федеративный фильтр Калмана; степень наблюдаемости.

*The scheme of the navigation information correction of the aircraft when making take-off and landing maneuvers on a moving aircraft carrier is considered. As an algorithm for estimating navigation information, is proposed to use a federated Kalman filter and a special procedure to speed up the process of obtaining reliable estimates of the errors of navigation systems. The developed modification operability of the Kalman filter is confirmed by the results of mathematical modeling.*

**Keywords:** aircraft carrier aircraft; taking off and landing on an aircraft carrier; navigation system; correction; Kalman federated filter; degree of observability.

**Введение.** Совершение сложных манёвров взлёта и посадки летательного аппарата (ЛА) на палубу движущегося авианосца требует наличия высокоточной информации о навигационных параметрах и параметрах ориентации ЛА относительно авианосца [1, 2]. Необходимые параметры измеряются с помощью инерциальных навигационных систем (ИНС) ЛА и авианосца, GPS/ГЛОНАСС, бортовых и корабельных посадочных систем, систем визуальной ориентации [3]. Для выполнения сложных манёвров осуществляются выставка и довыставка навигационных систем в полёте [1, 2], а затем обработка навигационной информации алгоритмом оценивания [3, 4].

Одним из наиболее точных современных алгоритмов оценивания является федеративный фильтр Калмана (ФФК) [3, 5]. Перед взлётом ЛА для повышения точности выполнения манёвра проводится выставка ИНС, а перед началом предпосадочных манёвров осуществляется довыставка ИНС. После этого оцениваются погрешности навигационных систем и осуществляется коррекция навигационной информации.

При функционировании алгоритмов оценивания требуется время для получения достоверных оценок переменных состояния. Например, при оценивании одного горизонтального канала погрешностей ИНС с помощью фильтра Калмана с тестовой моделью для получения достоверных оценок погрешностей в определении скорости ЛА требуется 5 шагов вычислений, при оценивании угла отклонения гиростабилизированной платформы (ГСП) относительно сопровождающего трёхгранника — 15 шагов, скорости дрейфа ГСП — 20 шагов. Для сокращения интервалов получения достоверных оценок погрешностей ИНС и, соответственно, ускорения начала процесса маневрирования после проведения выставки и довыставки ИНС предложено модифицировать ФФК. Модификация предусматривает использование критерия степени наблюдаемости переменных состояния [6, 7] в структуре ФФК, позволяющего ускорить получение достоверных оценок погрешностей навигационных систем. Сокращение времени получения достоверных оценок ускоряет процесс начала совершения манёвров взлёта и посадки ЛА на авианосец.

Федеративный фильтр Калмана. Коррекция ИНС осуществляется путём привлечения сигналов от дополнительного источника информации, в данном случае сигналов GPS, и алгоритма оценивания. Схема коррекции представлена на рис. 1.

![](_page_33_Figure_2.jpeg)

Рис. 1. Схема коррекции ИНС:

 $AO - a$ лгоритм оценивания;  $\theta - a$ истинная навигационная информация;  $\mathbf{x}$  — вектор погрешностей ИНС;  $\mathbf{z}$  — вектор измерений;  $\hat{\mathbf{x}}$  — оценка вектора погрешностей ИНС;  $\tilde{\mathbf{x}}$  – ошибки оценивания погрешностей ИНС

В качестве алгоритма оценивания предлагается использовать ФФК, который обеспечивает рекурсивное решение линейной задачи оптимального оценивания стационарных и нестационарных систем.

Пусть исследуемая система описана уравнением

$$
\mathbf{x}_k = \mathbf{\Phi}_k \mathbf{x}_{k-1} + \mathbf{w}_{k-1},\tag{1}
$$

где  $\mathbf{x}_k$  — вектор состояния;  $\mathbf{\Phi}_k$  — линейная матрица модели;  $\mathbf{w}_k$  — вектор входного возмущения.

Входные возмущения предполагаются дискретным аналогом гауссового белого шума с нулевым математическим ожиданием и известной ковариационной матрицей

$$
\mathbf{M}[\mathbf{w}_j \mathbf{w}_k^T] = \mathbf{Q}_k \delta_{j,k},
$$
 (2)

где  $\mathbf{Q}_k$  — неотрицательно определённая матрица;  $\delta_{i,k}$  — символ Кронекера, означающий

$$
\delta_{j,k} = \begin{cases} 1, & \text{if } j = k; \\ 0, & \text{if } j \neq k. \end{cases}
$$

Часть вектора состояния измеряется

$$
\mathbf{z}_{k+1} = \mathbf{H}_{k+1} \mathbf{x}_{k+1} + \mathbf{v}_{k+1},
$$
 (3)

где  $\mathbf{z}_{k+1}$  — вектор измерений;  $\mathbf{v}_{k+1}$  — вектор ошибок измерения;  $H_{k+1}$  — матрица измерений.

Ошибки измерений предполагаются дискретным аналогом гауссового белого шума, для которого  $M[v_{k+1}] = 0$  и  $M[v_j v_{k+1}^T] = R_{k+1} \delta_{j,k+1}$ , где  $\mathbf{R}_{k+1}$  — неотрицательно определённая матрица.

Ошибки измерения и входные возмущения некоррелированы, т. е.  $\mathbf{M}[\mathbf{v}, \mathbf{w}_k^T] = 0$  при любых *і* и  $k$ .

Локальный фильтр ФФК имеет вид

$$
\hat{\mathbf{x}}_{i,k+1/k} = \mathbf{\Phi}_{k+1/k} \hat{\mathbf{x}}_{i,k};
$$
\n
$$
\mathbf{P}_{i,k+1/k} = \mathbf{\Phi}_{k+1,k} \mathbf{P}_{i,k} \mathbf{\Phi}_{k+1/k}^T + \mathbf{Q}_{i,k+1};
$$
\n
$$
\mathbf{K}_{i,k+1} = \mathbf{P}_{i,k+1/k} \mathbf{H}_{i,k+1}^T \times
$$
\n
$$
\times (\mathbf{H}_{i,k+1} \mathbf{P}_{i,k+1,k} \mathbf{H}_{i,k+1}^T + \mathbf{R}_{i,k+1})^{-1};
$$
\n
$$
\hat{\mathbf{x}}_{i,k+1} = \hat{\mathbf{x}}_{i,k+1/k} + \mathbf{K}_{i,k+1} (\mathbf{z}_{i,k+1} - \mathbf{H}_{i,k+1} \hat{\mathbf{x}}_{i,k+1/k});
$$
\n
$$
\mathbf{P}_{i,k+1} = (\mathbf{I} - \mathbf{K}_{i,k+1} \mathbf{H}_{i,k+1}) \mathbf{P}_{i,k+1/k}.
$$
\n(4)

Комплексирование осуществляется в глобальном фильтре:

$$
\mathbf{P}_{g,k+1}^{-1} = \mathbf{P}_{1,k+1}^{-1} + \mathbf{P}_{2,k+1}^{-1} + \dots + \mathbf{P}_{N,k+1}^{-1};
$$
  
\n
$$
\mathbf{P}_{g,k+1}^{-1} \hat{\mathbf{x}}_{g,k+1} =
$$
(5)  
\n
$$
\mathbf{P}_{1,k+1}^{-1} \hat{\mathbf{x}}_{1,k+1} + \mathbf{P}_{2,k+1}^{-1} \hat{\mathbf{x}}_{2,k+1} + \dots + \mathbf{P}_{N,k+1}^{-1} \hat{\mathbf{x}}_{N,k+1},
$$

где  $\hat{\mathbf{x}}_k$  — оценка вектора состояния  $\mathbf{x}_k$ ;  $v_{k+1}$  обновляемая последовательность или невязка;  ${\bf P}_{k+1,k}$  — априорная ковариационная матрица ошибок оценивания;  $\mathbf{K}_{k+1}$  — матрица усиления фильтра Калмана;  $P_{k+1}$  — апостериорная ковариационная матрица ошибок оценивания; I - единичная матрица.

В практических приложениях априорная информация о статистических характеристиках входного и измерительного шумов достоверно неизвестна, что может приводить к расходящемуся процессу оценивания с помощью классического фильтра Калмана [3, 8]. Поэтому для коррекции навигационной информации при взлёте и посадке ЛА на авианосец предложено использовать ФФК.

Модификация федеративного фильтра Калмана. Судить о степени наблюдаемости можно по двум характеристикам: точности оценивания и времени сходимости.

Критерий степени наблюдаемости имеет вид

$$
\lambda^{i} = \frac{E[(x^{i})^{2}]R_{0}}{E[(y^{i})^{2}]R^{*i}},
$$
\n(6)

где  $E[(x^i)^2]$  — дисперсия произвольной *i*-й компоненты вектора состояния;  $E[(y^i)^2]$  — дисперсия непосредственно измеряемого вектора состояния.

С учётом степеней наблюдаемости, которые описывают точность оценивания и скорость сходимости каждого локального фильтра, определяем поправочные коэффициенты:

$$
\gamma_i = \frac{\lambda_i}{\lambda_1 + \lambda_2 + \dots + \lambda_N} \left(0 < \gamma_i < 1, \sum_{i=1}^n \gamma_i = 1\right), \quad (7)
$$

где γ*<sup>i</sup>* — поправочные коэффициенты для локального фильтра; λ*<sup>i</sup>* — степень наблюдаемости, определяемая по формуле (6).

Чем больше γ*<sup>i</sup>* , тем более достоверны результаты оценивания данного фильтра. Результаты моделирования показали, что с помощью поправочных коэффициентов точность и скорость сходимости глобального фильтра выше, чем обычный федеративный фильтр Калмана:

$$
\overline{\mathbf{P}}_{g,k}^{-1} = \gamma_1 \mathbf{P}_{1,k}^{-1} + \gamma_2 \mathbf{P}_{2,k}^{-1} + \dots + \gamma_N \mathbf{P}_{N,k}^{-1};
$$
\n
$$
\overline{\mathbf{P}}_{g,k}^{-1} \hat{\mathbf{x}}_{g,k} =
$$
\n
$$
= \gamma_1 \mathbf{P}_{1,k}^{-1} \hat{\mathbf{x}}_{1,k} + \gamma_2 \mathbf{P}_{2,k}^{-1} \hat{\mathbf{x}}_{2,k} + \dots + \gamma_N \mathbf{P}_{N,k}^{-1} \hat{\mathbf{x}}_{N,k},
$$
\n(8)

где  $\overline{\mathbf{P}}_{g,k}^{-1}$  — коэффициент нормализации;  $\overline{\mathbf{P}}_{g,k}$  эквивалентная робастная ковариационная матрица ошибок оценивания;  $P_{g,k} \ge P_{g,k}$ .

**Результаты моделирования.** Для проверки работоспособности алгоритмов использована математическая модель погрешностей ИНС:

$$
x_k = \Phi x_{k-1} + W_{k-1},
$$
 (9)

где

$$
x_k = \begin{bmatrix} \delta V_k \\ \varphi_k \\ \varepsilon_k \end{bmatrix}; \Phi = \begin{bmatrix} 1 & -g & 0 \\ \frac{T}{R} & 1 & T \\ 0 & 0 & 1 - \beta T \end{bmatrix}; W_{k-1} = \begin{bmatrix} B \\ 0 \\ \omega_{k-1} \end{bmatrix},
$$

где  $\delta V_k$  — ошибки ИНС в определении скорости; ϕ*k* — углы отклонения ГСП относительно сопровождающего трёхгранника; ε*k* — скорость дрейфа ГСП; *g* — ускорение свободного падения; *В* — смещение нуля акселерометра,  $B = 10^{-2}$ ;  $R -$  радиус Земли; *Т* — период дискретизации; β — средняя частота случайного изменения дрейфа; ω*k* – 1 дискретный аналог белого гауссового шума.

Результаты математического моделирования ошибок ИНС, ФФК и модифицированного ФФК представлены на рис. 2—4.

Результаты математического моделирования показали, что модифицированный ФФК позволяет быстрее получить состоятельные оценки ошибок ИНС, чем классический ФФК.

**Заключение.** Исследован ФФК, который применяется в схемах коррекции ИНС от GPS при совершении ЛА сложных манёвров — **Рис. 4. Результаты математического моделирования** 

![](_page_34_Figure_14.jpeg)

**Рис. 2. Результаты математического моделирования погрешностей в определении скорости:**

*1* — исходные значения; *2* — оценки классического федеративного фильтра Калмана без обратной связи; *3* оценки модифицированного федеративного фильтра Калмана без обратной связи

![](_page_34_Figure_17.jpeg)

**Рис. 3. Результаты математического моделирования углов отклонения ГСП**

![](_page_34_Figure_19.jpeg)

**скорости дрейфа**

взлёта и посадки на движущийся авианосец. Разработана модификация ФФК с использованием критерия степени наблюдаемости переменных состояния, которая позволяет быстрее получать состоятельную оценку компонент вектора состояния после выставки и довыставки ИНС.

#### *Библиографические ссылки*

1. **Никулин А.С., Алексеев А.Н., Ангуладзе В.А., Селезнева М.С., Тенюшев Е.Н.** Начальная выставка инерциальных навигационных систем летательных аппаратов корабельного базирования // Прикладная физика и математика. 2018. № 1. С. 59—64.

2. **Никулин А.С., Алексеев А.Н., Ангуладзе В.А., Селезнева М.С., Тенюшев Е.Н.** Комплекс средств, обеспечивающих подготовку к вылету и посадку самолётов авианосного базирования // Авиакосмическое приборостроение. 2018. № 2. С. 36—49.

3. **Неусыпин К.А.** Современные системы и методы наведения, навигации и управления летательными аппаратами. М.: Изд-во МГОУ, 2009. 500 с.

4. **Шень К., Неусыпин К.А., Селезнева М.С., Пролетарский А.В.** Разработка метода определения достижимой точности корректируемых навигационных систем // Приборы и системы. Управление, контроль, диагностика. 2017. № 9. С. 38—46.

5. **Неусыпин К.А., Шэнь К.** Модификация нелинейного фильтра калмана с использованием генетического алгоритма // Автоматизация и современные технологии. 2014. № 5. С. 9—12.

6. **Selezneva M.S., Neusypin K.A.** Development of a measurement complex with intelligent component // Measurement Techniques. 2016. Vol. 59. No. 9. P. 916—922.

7. **Шень К., Селезнева М.С., Неусыпин К.А.**  Разработка алгоритма коррекции инерциальной навигационной системы в автономном режиме // Измерительная техника. 2017. № 10. С. 16—20.

8. **Shakhtarin B.I., Shen K., Neusypin K.A.** Modification of the nonlinear Kalman filter in a correction scheme of aircraft navigation systems // Journal of Communications Technology and Electronics. 2016. Vol. 61. No. 11. P. 1252—1258.

#### *Ссылка для цитирования*

**Шэнь К., Лифэй Ч., Селезнева М.С., Неусыпин К.А.** Модификация федеративного фильтра Калмана в схеме коррекции навигационных систем летательных аппаратов авианосного базирования // Автоматизация. Современные технологии. 2019. Т. 73. № 4. С. 177—180.

#### УДК 62-52

**И.Н. Куликов, Л.Л. Колесник**, канд. техн. наук, доц. (Московский государственный технический университет им. Н.Э. Баумана)

kulik19998@gmail.com; l.kolesnik@m-i.ru

## **ВЛИЯНИЕ ПАРАМЕТРОВ РОБОТА-МАНИПУЛЯТОРА МНОГОКЛАСТЕРНОГО ТЕХНОЛОГИЧЕСКОГО КОМПЛЕКСА НА ОБЩУЮ ПРОИЗВОДИТЕЛЬНОСТЬ УСТАНОВКИ С ИСПОЛЬЗОВАНИЕМ ИМИТАЦИОННОГО МОДЕЛИРОВАНИЯ**

*Исследована зависимость производительности многокластерного технологического комплекса от количественных характеристик робота-манипулятора (количества рабочих лап и скорости его вращения) при обслуживании одновременно двух разных потоков полуфабрикатов с использованием имитационного моделирования.*

**Ключевые слова:** полупроводниковое производство; многокластерный технологический комплекс; структурные схемы полуфабрикатов; график запуска полуфабрикатов.

*The dependence of the multi-cluster technological complex performance from the quantitative characteristics of the robot manipulator (the number of working arms and its rotational speed) when simultaneously servicing two different streams of semi-finished products by using simulation modeling is investigated.*

**Keywords:** semiconductor manufacturing; multi-cluster technological complex; structural diagrams of semi-finished products; schedule of semi-finished products launch.

**Введение.** Для создания единого замкнутого технологического цикла на электронных производствах всё чаще используются многокластерные установки или многокластерные технологические комплексы (МТК). Ввиду частой смены номенклатуры производства и,

как следствие, маршрутов движения полуфабрикатов, актуальным является нахождение оптимальных вариантов структурных компоновок и соответствующих им графиков запуска полуфабрикатов.

Чтобы увеличить производительность кластерного оборудования, можно использовать различные подходы. Одним из них является поиск оптимальных параметров робота-манипулятора в кластере [1—3]. Учитывая нетривиальность графиков запуска полуфабрикатов при двух одновременных потоках, целесообразно для решения этой задачи использовать имитационное моделирование [4, 5].

**Решение проблемы.** Для построения имитационной модели потоков полуфабрикатов выбрана среда моделирования AnyLogic, которая обладает рядом преимуществ и поддерживает различные подходы к моделированию, в том числе и агентный [6].

В работе проведены четыре различных варианта моделирования.

Общие параметры для всех вариантов моделирования остаются постоянными величинами:

количество пластин 1-го типа — 8;

количество пластин 2-го типа — 7;

количество операций для пластин 1-го типа — 10:

количество операций для пластин 2-го типа — 6;

модули, выполняющие операции с пластинами обоих типов: 1, 3, 5, 7, 8, 10 (табл. 1).

Рассмотрим каждый вариант моделирования в отдельности.

**Моделирование 1.** Исходные параметры:

количество лап у роботов-манипулято $pos - 2;$ 

скорость робота-манипулятора — 0,7π рад/с (рис. 1).

По результатам имитационного моделирования наименьшее время обработки по заданному маршруту составило 1266,12 с, максимальное — 1451,75 с. Графики запуска показаны на рис. 2.

**Моделирование 2.** Исходные параметры:

количество лап у роботов-манипулято $pos - 2;$ 

скорость робота-манипулятора — 0,35π рад/с.

По результатам имитационного моделирования наименьшее время обработки по заданному маршруту составило 1311,94 с, максимальное — 1508,14 с. Графики запуска показаны на рис. 3.

| Таблица 1 |  |
|-----------|--|
|-----------|--|

**Исходные данные для моделирования**

![](_page_36_Picture_290.jpeg)

![](_page_36_Figure_23.jpeg)

**Рис. 1. Расположение модулей в установке (***а***), графическое изображение рецептов и движение пластин (***б***) (моделирование 1 и 2)**

![](_page_36_Figure_25.jpeg)

**Рис. 2. Графики запуска полуфабрикатов с максимальной (***а***) и минимальной (***б***) производительностью (моделирование 1):**

 $\Box$  — пластины 1-го типа;  $\Box$  — пластины 2-го типа

![](_page_37_Figure_1.jpeg)

![](_page_37_Figure_2.jpeg)

**Рис. 3. Графики запуска полуфабрикатов с максимальной (***а***) и минимальной (***б***) производительностью (моделирование 2)**

![](_page_37_Figure_4.jpeg)

**Рис. 4. Расположение модулей в установке (***а***), графическое изображение рецептов и движение пластин (***б***) (моделирование 3 и 4)**

**Моделирование 3.** Исходные параметры:

количество лап у роботов-манипулято $pos - 1;$ 

скорость робота-манипулятора — 0,7π рад/с (рис. 4).

По результатам имитационного моделирования наименьшее время обработки по заданному маршруту составило 1284,17 с, максимальное — 1447,95 с. Графики запуска показаны на рис. 5.

**Моделирование 4.** Исходные параметры:

количество лап у роботов-манипулято $pos - 1;$ 

скорость робота-манипулятора — 0,35π рад/с.

По результатам имитационного моделирования наименьшее время обработки по заданному маршруту составило 1355,49 с, максимальное — 1515,78 с. Графики запуска показаны на рис. 6.

Данные по всем вариантам моделирования сведены в табл. 2.

Очевидно, что добавление роботам-манипуляторам дополнительной лапы практически не увеличит общую производительность системы, но снижение скорости вращения робота существенно снижает общую произ-

![](_page_37_Figure_16.jpeg)

![](_page_37_Figure_17.jpeg)

**Рис. 5. Графики запуска полуфабрикатов с максимальной (***а***) и минимальной (***б***) производительностью (моделирование 3)**

![](_page_37_Figure_19.jpeg)

**Рис. 6. Графики запуска полуфабрикатов с максимальной (***а***) и минимальной (***б***) производительностью (моделирование 4)**

Таблица 2

**Сводная таблица по всем вариантам моделирования**

| Номер<br>моде-<br>лиро-<br>вания | Количе-<br>ство лап<br>у роботов-<br>манипу-<br>ляторов | Скорость<br>робота-<br>манипу-<br>лятора,<br>$\pi$ рад/с | Мини-<br>мальное<br>время на<br>обработку<br>лота, с | Макси-<br>мальное<br>время на<br>обработку<br>лота, с |
|----------------------------------|---------------------------------------------------------|----------------------------------------------------------|------------------------------------------------------|-------------------------------------------------------|
|                                  | $\mathfrak{D}$                                          | 0,7                                                      | 1266,12                                              | 1451,75                                               |
| $\overline{2}$                   | 2                                                       | 0.35                                                     | 1311,94                                              | 1508,14                                               |
| 3                                |                                                         | 0,7                                                      | 1284,17                                              | 1447,95                                               |
| 4                                |                                                         | 0,35                                                     | 1355,49                                              | 1515,78                                               |

водительность. Следует отметить, что в статье не преследовалась цель поиска наиболее оптимальных параметров для заданной компоновки — это выходит за рамки исследования. Цель работы — показать различия на

качественном уровне. При изменении скорости робота с 0,7 $\pi$  рад/с на другую результаты будут иными. Кроме того, не стоит забывать также и о физических ограничениях скорости движения манипулятора — при слишком высоких значениях подложки могут смещаться или выпадать с руки манипулятора, но это выходит за рамки данного исследования.

Заключение. С помошью имитанионного моделирования были реализованы различные параметры робота-манипулятора многокластерной установки с двумя потоками полуфабрикатов в системе и исследованы их изменения на общую производительность системы. По результатам исследования можно сделать вывод о том, что для заданной компоновки и заданных рецептов для пластин целесообразно проектировать установку с роботами-манипуляторами с одной лапой - это одновременно и технологичнее, и дешевле.

#### Библиографические ссылки

1. Lee H.-Y., Lee T.-E. Scheduling Single-armed Cluster Tools With Reentrant Wafer Flows // IEEE Transactions on Semiconductor Manufacturing. 2006. Vol. 19. No. 2. P. 226-240.

2. Lee T.-E., Lee H.-Y., Shin Y.-H. Workload Balancing and Scheduling of a Single-armed Cluster Tool // Proceedings 5<sup>th</sup> APIEMS Conference. Gold Coast, Australia, 2004. P. 1-15.

3. Paek J.-H., Lee T.-E. Optimal Scheduling of Dualarmed Cluster Tools Without Swap Restiction // Proceedings of 2008 IEEE International Conference on Automation Science and Engineering. IEEE, 2008. P. 103-108.

4. Куликов И.Н., Рябов В.Т., Шубников А.В. Имитационное моделирование кластерного технологического оборудования в полупроводниковом производстве // Наноинженерия. 2013. № 9 (27). С. 3-6.

5. Kohn R., Noack D., Mosinski M., Zhou Z., Rose O. Evaluation of Modeling, Simulation and Optimization Approaches for Work Flow Management in Semiconductor Manufacturing // Proceedings of the 2009 Winter Simulation Conference. Piscataway, NJ: IEEE Service Center, 2009. P. 1592-1600.

6. Куликов И.Н. Имитационное моделирование управления потоками полуфабрикатов в многокластерном технологическом комплексе // Образование. Наука. Научные кадры. 2015. № 5. С. 271-275.

#### Ссылка для цитирования

Куликов И.Н., Колесник Л.Л. Влияние параметров робота-манипулятора многокластерного технологического комплекса на общую производительность установки с использованием имитационного моделирования // Автоматизация. Современные технологии. 2019. Т. 73. № 4. С. 180-183.

#### Уважаемые авторы и читатели!

Редакция и редакционная коллегия сообщают:

межотраслевой научно-технический журнал «Автоматизация. Современные технологии»

успешно прошёл аккредитацию в ВАК при Минобрнауки России

для публикации работ соискателей учёных степеней по отрасли науки:

 $05.00.00 -$  технические науки

и четырём группам специальностей:

05.02.00 - машиностроение и машиноведение;

05.07.00 — авиационная и ракетно-космическая техника;

05.13.00 - информатика, вычислительная техника и управление.

Напоминаем: статьи следует подавать в редакцию заблаговременно!

С правилами оформления статей можно ознакомиться на сайте mashin.ru

УДК 621.376

#### **К.А. Балахонов, Р.М. Дябиров, Б.И. Шахтарин**

(Московский государственный технический университет им. Н.Э. Баумана)

meskalito1580@yandex.ru

## **ИССЛЕДОВАНИЕ ЭФФЕКТИВНОСТИ МЕТОДОВ ОБНАРУЖЕНИЯ OFDM-СИГНАЛА В ПОДВОДНОМ АКУСТИЧЕСКОМ КАНАЛЕ**

*Представлено исследование эффективности работы существующих методов обнаружения OFDMсигналов в подводном акустическом канале. Методы обнаружения бывают с искажаемой эффектом Доплера преамбулой, а также c невосприимчивой к данному эффекту преамбулой. К первому типу относятся методы банка согласованных фильтров и автокорреляторов. Во втором случае используется преамбула с линейной частотной модуляцией (ЛЧМ) или гиперболической частотной модуляцией (ГЧМ). Сравнение методов проводится путём имитационного моделирования, а критерием эффективности для принципиально разных способов обнаружения выбрано отношение максимального значения отклика при обнаружении к среднему квадратичному отклонению (СКО) шума на выходе обнаружителя. По итогам сравнения приводятся рекомендации по использованию описанных методов.*

**Ключевые слова:** подводные системы связи; гидроакустический канал; мультиплексирование с ортогональным частотным разделением каналов (ортогональное частотное мультиплексирование); методы обнаружения сигналов.

*A study of the existing methods performance at detecting OFDM signals in an underwater acoustic channel is presented. There are detection methods with a distorted preamble from Doppler effect, as well as with a preamble immune to this effect. The first type includes usage of the concerted filters and autocorrelators bank. In the second case, the preamble with a linear frequency modulation (LFM) or hyperbolic frequency modulation (HFM) is used. Comparison of methods is carried out by simulation modeling. The criterion of efficiency for fundamentally different methods of detection is the ratio of the maximum response value when an average square deviation (ASD) of the noise at the detector output is detected. Recommendations on the use of the described methods are given on the grounds of comparison results.*

**Keywords:** underwater communication systems; hydroacoustic channel; orthogonal frequency division multiplexing (OFDM); signal detection methods.

**Введение.** Техника ортогонального частотного мультиплексирования каналов (Orthogonal Frequency Division Multiplexing — OFDM) в последнее время всё чаще применяется для передачи информации в подводном акустическом канале. Особо важное свойство технологии OFDM состоит в том, что она позволяет избежать влияния межсимвольной интерференции, возникающей в многолучевом канале при условии высокой скорости передачи. Это достигается за счёт введения защитного интервала между OFDM-символами, длительность которого превышает время когерентности канала, что не позволяет символам с разных путей распространения накладываться друг на друга.

Подводный акустический канал существенно отличается от радиоканала. Во-первых, в связи с затуханием на высоких частотах, передача данных осуществляется в небольшом диапазоне частот, что приводит к существенной широкополосности сигнала при эффективном использовании доступного диапазона [1]. Во-вторых, разброс задержек и доплеровских сдвигов существенно больше, чем в радиоканале — задержки могут достигать десятков и сотен миллисекунд в глубоководном канале [2]. Эффект Доплера при низких скоростях распространения сигнала (порядка 1500 м/с) имеет значения, не позволяющие моделировать его влияние сдвигом по частоте [3], как это часто делается для радиоканала. Здесь необходимо учитывать масштабирование сигнала как по времени, так и по частоте. Кроме того, значение задержки и доплеровское масштабирование сигнала по частоте может быть индивидуально для каждого пути распространения, что часто не учитывается в работах по передаче сигналов в подводном акустическом канале [1]. Все описанные факторы накладывают существенные ограничения на использо-

вание методов обнаружения, временной и частотной синхронизации в подводном акустическом канале.

Популярность систем с ортогональным частотным разделением каналов обусловлена возможностью замены многолучевого канала во временной области на множество параллельных каналов в частотной области, что позволяет существенно упростить конструкцию приёмника. Эта особенность делает ОFDM привлекательным для использования в подводных акустических каналах [4]. В данной работе ставится задача исследования эффективности доступных методов обнаружения при передаче ОГДМсигналов в подводном акустическом канале путём имитационного моделирования.

Модель подводного акустического канала. После прохождения подводного канала на приёмнике будет обнаружено несколько копий сигнала со своими значениями задержки, мощности и доплеровского масштабирования. Импульсная характеристика канала будет выражаться формулой

$$
h(t,\tau)=\sum_{p=1}^{N_{\text{nyreit}}}A_p\delta[\tau-(\tau_p-at)],
$$

где  $N_{\text{nyreй}}$  — количество путей распространения;  $A_n$  — амплитуда на пути с индексом р;  $\tau_n$  — начальное значение задержки на пути с индексом  $p$ ; а — доплеровский масштабный коэффициент.

Следует отметить, что амплитуда принимается постоянной в течение длительности синхросигнала, задержка изменяется линейно, что подразумевает постоянное значение доплеровского масштабного коэффициента в течение того же периода.

Начальные задержки распределены по экспоненциальному закону, амплитуды - по закону Рэлея, а доплеровский масштабный коэффициент — равномерно в некотором диапазоне скоростей, как это отмечено в работе [1].

Методы обнаружения сигнала в подводном акустическом канале. Существует несколько доступных методов обнаружения сигнала в подводном акустическом канале. Учитывая характер доплеровского масштабирования, в принятом сигнале приходится выбирать самую мощную копию переданного сигнала, сжатую или расдоплеровским масштабированием тянутую при наличии других таких копий с остальных путей распространения, а также шума разной природы. Одно из решений - использование преамбул, обнаружительные свойства которых не зависят от доплеровского масштабирования

на основе сигналов с линейной частотной модуляцией (ЛЧМ) или гиперболической частотной модуляцией (ГЧМ). Другое решение — использовать искажённые доплеровским масштабированием ОГДМ-символы и обнаруживать их согласованным фильтром либо находить корреляцию между повторяющимися отрезками сигналов. Здесь приходится создавать «банк» параллельно работающих фильтров, так как для каждого значения доплеровского масштабирования нужно иметь соответствующий масштабированный фильтр, что значительно увеличивает время вычисления. Рассмотрим подробно каждый из методов.

Использование ЛЧМ- и ГЧМ-сигналов. Сигналы с ЛЧМ и ГЧМ при прохождении через подводный акустический канал искажаются в соответствии с доплеровским масштабом, однако это не влияет на технику и эффективность их обнаружения. При обнаружении используется фильтр, согласованный с сигналом, при этом структура сигнала такова, что добавление линейно возрастающей или убывающей задержки только смещает пик отклика фильтра во времени, но значительно не уменьшает его. ЛЧМ рекомендуется применять для узкополосных сигналов, а ГЧМ для широкополосных.

ЛЧМ-сигнал выражается формулой

$$
x_{\text{JTM}}(t) = 2\cos\left[2\pi\left(f_0t + \frac{1}{2}mt^2\right)\right],
$$

где  $f_0$  — частота сигнала в начальный момент времени; т - параметр скорости изменения частоты.

ГЧМ-сигнал выражается формулой

$$
x_{\text{F4M}}(t) = 2\cos\left[\frac{2\pi}{k}\ln(1+kf_0t)\right].
$$

где $f_0$  — частота сигнала в начальный момент времени;  $k$  — параметр скорости изменения частоты.

Импульсная характеристика согласованного фильтра должна соответствовать инвертированной во времени форме сигнала

$$
h(t) = x(\tau_c - t),
$$

где т<sub>с</sub> — длительность сигнала.

Использование банка согласованных фильтров. Для обнаружения ОFDM-преамбул, искажающихся в подводном акустическом канале, необходимо обрабатывать полученный сигнал одновременно в нескольких фильтрах, каждый из которых согласован с масштаби-

рованной версией преамбулы с конкретным значением доплеровского масштабирования. Это означает, что следует заранее выбрать диапазон относительных скоростей и количество фильтров с различными значениями доплеровского масштабирования. Если диапазон скоростей выбирается в соответствии  $\mathbf{c}$ физическими ограничениями движения приёмника, передатчика и других движущихся объектов, то количество фильтров на практике должно выбираться в соответствии с другим критерием. Причина состоит в том, что данный метод позволяет определить также величину доплеровского масштабирования, что является важной задачей приёмника, и характеристики обнаружения гораздо меньше зависят от количества фильтров, чем точность определения доплеровского масштабирования. Поэтому в первую очередь следует установить необходимую точность определения доплеровского сдвига для конкретной системы и конкретного канала. Для имитационного моделирования были выбраны цифровые фильтры с импульсными характеристиками, отличающимися друг от друга ровно на один дискретный отсчёт. Например, если длина символа составляла 2048 дискретных отсчётов, то фильтры с такой же по форме импульсной характеристикой имели длину 2049 отсчётов и т. д.

Импульсная характеристика каждого согласованного фильтра имеет вид

$$
h_i(t) = h[(1 + a_i)t],
$$

где h(t) — импульсная характеристика фильтра, согласованного с переданным сигналом;  $a_i$ масштабный коэффициент, на который настроен данный фильтр.

![](_page_41_Figure_5.jpeg)

Рис. 1. Схема обнаружителя - банка согласованных фильтров

![](_page_41_Figure_7.jpeg)

Рис. 2. Структура сигнала

На рис. 1 изображена схема обнаружителя, состоящего из параллельных ветвей согласованных фильтров, отличающихся масштабным коэффициентом, на который они настроены. Входной сигнал  $v(t)$  проходит через банк из L согласованных фильтров, что позволяет получить оценку доплеровского масштабного коэффициента а и задержки входного сигнала на пути с наибольшей мощностью  $\hat{\tau}$ .

Использование банка автокорреляторов. Данный метод похож на предыдущий тем, что для каждого значения доплеровского масштабирования применяется своя «ветвь» схемы, настроенная конкретно на этот случай. Однако здесь обнаружение происходит путём поиска корреляции между двумя идентичными ОГОМ-символами, которые, проходя через многолучевой канал, должны искажаться одинаково. Это справедливо, если время когерентности канала существенно больше, чем длина ОГОМ-символа. Данный метод также позволяет определить доплеровский сдвиг, поэтому параметры необходимо выбирать аналогичным образом, как и в предыдущем подразделе. Существенное практическое отличие от предыдущего метода состоит в том, что для более точной настройки на доплеровское масштабирование необходимо производить передискретизацию сигнала, что увеличивает расходы на вычисления. На практике достаточно описанной точности настройки для удовлетворительного обнаружения сигнала. Ещё одна негативная особенность данного метода состоит в том, что отклик при обнаружении сигнала не имеет острого пика, что уменьшает точность временной синхронизации.

Структура сигнала, используемого в данном методе обнаружения, изображена на рис. 2. Сначала передаётся циклический префикс (ЦП), за ним следуют два идентичных ОГОМ-символа Х. Далее идут данные в виде блока из N OFDM-символов.

Коэффициент корреляции для данного случая определяется по формуле

$$
M(N_I, d) = \frac{\sum_{k=d}^{d+N_I-1} y^* [k] y [k+N_I]}{\sqrt{\sum_{k=d}^{d+N_I-1} |y[k]|^2 \sum_{k=d}^{d+N_I-1} |y[k+N_I]|^2}}
$$

где  $N_i$  — число, соответствующее длительности искажённого символа в дискретных отсчётах;  $k$ номер дискретного отсчёта;  $l = 1, ..., L$  – номер коррелятора;  $d$  — номер текущего отсчёта, начиная с которого идёт поиск последовательности;  $y[k]$  — принятая последовательность символов.

На рис. 3 представлена схема синхронизации с использованием банка автокорреляторов.

**Параметры имитационного моделирования.** Для имитационного моделирования использовался описанный выше многолучевой канал с отличающимися значениями доплеровских масштабных коэффициентов на путях распространения

[5, 6], параметры которого приведены в табл. 1. Моделирование проводилось для 15 путей распространения и для одного пути.

Моделирование проводилось для прямого генерирования сигнала на несущей частоте порядка 11 кГц, поэтому для полезного сигнала были использованы поднесущие частоты, находящиеся в середине дискретного спектра. Размерность быстрого преобразования Фурье (БПФ) — 2048 точек, при этом для сигнала выделены 512 поднесущих частот. Параметры сигналов приведены в табл. 2.

**Анализ результатов имитационного моделирования.** При моделировании были получены результаты, позволяющие сравнить подходящие для обнаружения в подводном акустическом канале методы. В качестве параметра, позволяющего сравнить все методы, учитывая их различия в процессе обнаружения, выбрано отношение отклика сигнала на пике обнаружения к среднему квадратичному отклонению (СКО) шума в том же отклике. При этом для анализа СКО шума выбирается промежуток, не содержащий полезного сигнала. Большая выборка позволяет оценить эти параметры довольно точно. На выходе обнаружителей сигналы нормированы, поэтому метрика будет описывать обнаружение с вероятностью 0,9973 для значений, больших чем 3σ*n*. Формула применяемой метрики обнаружения —

$$
D=\frac{M_{\max}}{\sigma_n},
$$

где *M*max — значение отклика обнаружителя в момент обнаружения пика; σ*n* — СКО шума на выходе обнаружителя.

На рис. 4 изображены характеристики обнаружения для разных методов (ГЧМ, ЛЧМ, автокорреляция, согласованные фильтры).

Отметим, что графики для одного и нескольких путей распространения качественно похожи. Значения метрики *D* для низких отношений сигнал—шум (ОСШ) сходятся к близким значениям от 3 до 4σ*n*, что соответствует

![](_page_42_Figure_10.jpeg)

**Рис. 3. Схема синхронизации с использованием банка корреляторов**

Таблица 1

#### **Параметры канала**

| Параметр                             | Значение   |
|--------------------------------------|------------|
| Количество путей распространения     | 1и 15      |
| Среднее значение задержки, мс        |            |
| Диапазон доплеровских скоростей, м/с | $-4,5+4,5$ |
| Параметр распределения Рэлея         | 0,05       |
| Скорость звука в воде, м/с           | 1500       |

Таблица 2

**Параметры сигнала**

| Параметр                         | Значение    |
|----------------------------------|-------------|
| Диапазон частот, кГц             | $-5.5+16.5$ |
| Количество поднесущих частот     | 512         |
| Длина символа, мс                | 46,4        |
| Тактовая частота, кГц            | 44,1        |
| Количество отсчётов БПФ          | 2048        |
| Модуляция на поднесущих частотах | <b>OPSK</b> |
| Параметр ЛЧМ-сигнала             | 230 000     |
| Параметр ГЧМ-сигнала             | 0,0025      |

гауссовскому распределению шума на выходе обнаружителей. То есть максимальное значение за интервал оказалось примерно в 3...4 раза выше, чем СКО. Это соответствует случаю, когда сигнал нельзя обнаружить в шуме. Далее все характеристики поднимаются вверх, причём они заметно отстают только в случае обнаружения корреляции между повторяющимися отрезками, однако при ОСШ 0 дБ эффективность этого метода увеличивается по сравнению с остальными. Сложно сказать, что это имеет существенную ценность, так как когда ОСШ велико, вероятность обнаружения будет высокой у любого из методов. Но при низких ОСШ данный метод работает заметно хуже и не является наиболее подходящим для применения в подводном акустическом канале. Этот метод имеет недостаток по срав-

![](_page_43_Figure_1.jpeg)

Рис. 4. Метрика обнаружения:

 $a$  — для одного пути распространения;  $\delta$  — для 15 путей распространения

нению с методом согласованной фильтрации с ОГДМ-символом, с одной стороны, по накладным затратам (более чем вдвое большая длина), с другой стороны — ограниченные возможности при определении доплеровского сдвига, так как для повышения точности необходимо проводить передискретизацию. Кроме того, в выходном сигнале коррелятора отсутствует острый пик, что уменьшает точность временной синхронизации.

Таким образом, в работе рассмотрены несколько методов обнаружения сигналов, подходящих ОГДМ-систем, работающих в подводном акустическом канале с различными доплеровскими масштабными коэффициентами на разных путях распространения. Часть метолов дополнительно может быть использована для определения значения доплеровского масштабирования. По итогам моделирования три метода показали близкую эффективность, и только один (поиск двух повторяющихся ОГОМ-символов) имел существенно худшие результаты. Учитывая дополнительные ограничения этого метода, при условии необходимости определять доплеровский сдвиг непосредственно с помощью той же преамбулы рекомендуется использовать метод с банком согласованных фильтров, а при отсутствии такой необходимости - любой из методов с независящей от доплеровского сдвига преамбулой (ЛЧМ или ГЧМ).

#### Библиографические ссылки

1. Zhou S., Wang Z. OFDM for underwater acoustic communications // Wiley. 2014. 410 p.

2. Шахтарин Б.И., Федотов А.А., Балахонов К.А., Калашников К.С. Применение сигналов с ортогонально частотным разделением в гидроакустическом канале // Вестник МГТУ им. Н.Э. Баумана. Сер.: Приборостроение. 2015. № 5. С. 30-43.

3. Калашников К.С., Шахтарин Б.И. Синхронизация OFDM-сигналов во временной и частотной областях // Вестник МГТУ им. Н.Э. Баумана. Сер.: Приборостроение. 2011 № 1. С. 18-27.

4. Stojanovic M. Acoustic (Underwater) Communications // Encyclopedia of Telecommunications / In J.G. Proakis, editor. New York: John Wiley and Sons, 2003.

5. Chen S., Tong C., Liu J. Research on computer simulation about underwater acoustic communication channel // Modern Electronics Technique. 2008. No. 8. P. 88-90.

6. Deng H., Liu Y., Cai H. Time-varying UWA channel with Rayleigh distribution // Technical Acoustics. 2009. Vol. 28. No. 2. P. 109-112.

#### Ссылка для цитирования

Балахонов К.А., Дябиров Р.М., Шахтарин Б.И. Исследование эффективности методов обнаружения ОГОМ-сигнала в подводном акустическом канале // Автоматизация. Современные технологии. 2019. Т. 73. № 4. С. 184-188.

#### Уважаемые читатели!

Перепечатка материалов из журнала «Автоматизация. Современные технологии» возможна при обязательном письменном согласии редакции журнала. При этом ссылка на журнал обязательна.

#### УДК 62-5

### **Х.З. Игамбердиев,** д-р техн. наук, проф., **Ж.У. Севинов,** канд. техн. наук, доц. (Ташкентский государственный технический университет, Узбекистан)

jasur\_72@rambler.ru

## **РЕГУЛЯРИЗОВАННЫЕ АЛГОРИТМЫ ФОРМИРОВАНИЯ УПРАВЛЯЮЩИХ ВОЗДЕЙСТВИЙ В ЛОКАЛЬНО-ОПТИМАЛЬНЫХ АДАПТИВНЫХ СИСТЕМАХ УПРАВЛЕНИЯ ДИНАМИЧЕСКИМИ ОБЪЕКТАМИ**

*Приведены регуляризованные алгоритмы формирования управляющих воздействий в локальнооптимальных адаптивных системах управления динамическими объектами. В связи с тем, что исходные уравнения для оценивания параметров объекта и управляющего устройства, как правило, являются плохо обусловленными, возникает необходимость применения регулярных методов. Приведены устойчивые алгоритмы отыскания решений на основе регулярных неортогональных факторизаций и псевдообращений квадратных матриц, которые способствуют повышению точности формирования управляющих воздействий.*

**Ключевые слова:** замкнутая система управления; локально-оптимальная адаптивная система управления; управляющее воздействие; регуляризованные алгоритмы.

*Regularized algorithms for control actions formation in locally optimal adaptive control systems for dynamic objects are adduced. The necessity to use regular methods arises in connection with the fact that the initial equations for estimating the parameters of the object and the control device, as a rule, are ill conditioned. The stable algorithms for finding the desired solutions based on regular non-orthogonal factorizations and pseudo-inversions of square matrices that enhance the formation accuracy of control actions are adduced.*

**Keywords:** closed control system; local optimal adaptive control system; control action; regularized algorithms.

Основная проблема параметрической оптимизации состоит в определении параметров алгоритма управления из условия минимизации выбранного критерия качества [1—5]. Сложным и трудоёмким является решение задачи параметрической оптимизации для многорежимных объектов или объектов с медленно меняющимися параметрами, когда скорость изменения параметров объекта мала и на интервале оптимизации их можно считать постоянными. Задача параметрической оптимизации может быть согласована с общей задачей синтеза адаптивной системы управления [2, 4, 6]. При этом для решения задачи параметрической оптимизации используются как теоретические методы, так и численные процедуры.

При теоретическом подходе к решению задачи параметрической оптимизации определяются алгоритмы адаптивного управления, у которых параметры являются функциями коэффициентов математической модели объекта управления или зависят от их определённых соотношений [4—7].

При использовании второго подхода алгоритм управления является известным. Путём моделирования определяются необходимые области значений параметров алгоритма управления, и на основании этих результатов строятся функции перестройки параметров алгоритма управления. Однако здесь может быть получено только субоптимальное решение [6—8].

Для оценивания коэффициентов уравнений по наблюдаемым данным чаще всего используются рекуррентные алгоритмы [9—11], позволяющие осуществить идентификацию в режиме нормальной работы объекта. Управление объектом приводит к вырождению информационной матрицы и тем самым препятствует идентификации объекта или требуемого оптимального закона управления, определяемого по идентифицируемым параметрам объекта.

Известны различные подходы к решению этой проблемы. Для предотвращения неидентифицируемости предлагались различные способы [7, 10]: добавление шу ма в регулятор, включение в систему управления нескольких регуляторов и подключение их по некоторому алгоритму и др.

В работах [7, 12] приведён общий вид управления как функции неизвестных параметров линейного объекта, для которого проблема идентифицируемости снимается в том

смысле, что неидентифицируемость параметров объекта не влечёт за собой неидентифицируемости требуемого управления. Показано [7], что локально-оптимальное управление принадлежит к этому виду. В связи с этим в локально-оптимальных адаптивных системах управления имеет место идентифицируемость оптимального закона управления.

Весьма часто при синтезе регулятора в замкнутых системах используются методы локально-оптимального адаптивного управления [5, 8, 12, 13]. Рассмотрим линейный объект управления, описываемый уравнением

$$
x_{t+1} = Ax_t + Bu_t + w_{t+1}, \tag{1}
$$

где  $x_t \in R^n$  — измеряемое состояние;  $\{w_t\}$  — неконтролируемые независимые случайные возмущения, удовлетворяющие условию

$$
Ew_t = 0; \quad Ew_t w_t^{\mathrm{T}} = Q;
$$

 $A, B$  — неизвестные матрицы размерности  $n \times n$  $n \times m$  соответственно.

Примем закон управления в виде

$$
u_t = \theta^{\mathrm{T}}(\Omega_t)x_t,
$$

где  $\theta(\Omega)$  — заданная матричная функция;  $\Omega_t$  — текущая оценка матрицы  $\Omega^T = [A : B]$ , получаемая из соотношений

$$
\Psi_{t+1} = \Omega^{\mathrm{T}} \Phi_t + w_{t+1},
$$

 $\Omega$  — неизвестная матрица размерности  $n_{\Phi} \times n_{\psi}$ ;  $\Phi_t \in R^{n_{\Phi}}, \quad \psi_t \in R^{n_{\psi}}$  — доступные для измерения векторы.

Определим последовательность оценок матриц  $\Omega$  согласно методу наименьших квадратов на основе рекуррентного соотношения [12]:

$$
\Omega_{t+1} = \Omega_t + \Gamma_{t+1}^{-1} \Phi_t (\Psi_{t+1} - \Omega_t^{\mathrm{T}} \Phi_t)^{\mathrm{T}},
$$

где $\Omega_0$ — произвольная матрица размерности<br>  $n_\Phi \times n_\psi; \ \Gamma_{t+1}$  — матрица, имеющая вид

$$
\Gamma_{t+1} = \Gamma_t + \Phi_t \Phi_t^{\mathrm{T}}; \ \Gamma_0 > 0; \ \Phi_t^{\mathrm{T}} = (x_t^{\mathrm{T}}, u_t^{\mathrm{T}}); \ \ \Psi_{t+1} = x_{t+1}.
$$

Тогда предельный закон управления будет определяться выражениями [7, 9]

$$
u_t = \theta^{\mathrm{T}}(A, B)x_t;
$$
  
\n
$$
\theta^{\mathrm{T}}(A, B) = (H^{\mathrm{T}}B)^{-1}H^{\mathrm{T}}(S^{\mathrm{T}} - A).
$$
\n(2)

Закон управления (2) минимизирует условное математическое ожидание значения по траектории (1) целевой функции

$$
V(x_{t+1}) = (x_{t+1} - x_{t+1}^{\theta})^{\mathrm{T}} C (x_{t+1} - x_{t+1}^{\theta}).
$$

При этом неотрицательно определённая матрица  $C = C<sup>T</sup>$  удовлетворяет равенству  $H = CB$ ,  $x_{t+1}^{\theta}$  — значение состояния эталонной траектории, определяемой уравнением  $x_{t+1}^{\theta} = \mathbf{S}^{\mathrm{T}} x_t$ , причём при  $S = 0$  управление (2) будет совпадать с локально-оптимальным управлением.

Также рассмотрим объект управления, заданный в форме

$$
A(z^{-1})y_{t+1} = B(z^{-1})u_t + w_{t+1},
$$
 (3)

где  $y_t \in R^l$  — измеряемые выходы;  $u_t \in R^m$  управление.

Введём следующие обозначения:

$$
\Omega^{\mathrm{T}} = (-A^{(n)}, \ldots, -A^{(1)}, B^{(n-1)}, \ldots, B^{(0)});
$$
  

$$
\Phi_t^{\mathrm{T}} = (y_{t-n+1}^{\mathrm{T}}, \ldots, y_t^{\mathrm{T}}, u_{t-n+1}^{\mathrm{T}}, \ldots, u_t^{\mathrm{T}}),
$$

ГДС  $\Psi_{t+1} = \mathcal{Y}_{t+1}$ .

Тогда с учётом того, что

$$
u_t = \theta^{\mathrm{T}}(\Omega_t)\eta_t; \eta_t^{\mathrm{T}} = (y_{t-n+1}^{\mathrm{T}}, ..., y_t^{\mathrm{T}}, u_{t-n+1}^{\mathrm{T}}, ..., u_t^{\mathrm{T}}),
$$

локально-оптимальный закон управления примет вид

$$
u_{t} = (H^{\mathrm{T}}B^{(0)})^{-1}[(A^{(1)} + S^{(1)})y_{t} + ...
$$
  
... +  $(A^{(n)} + S^{(n)})y_{t-n+1} + (-B^{(1)} + D^{(1)})u_{t-1} + ...$   
... +  $(-B^{(n-1)} + D^{(n-1)})u_{t-n+1}],$  (4)

где  $S^{(i)}$ ,  $i = \overline{1, n}$  и  $D^{(j)}$ ,  $j = \overline{1, n-1}$  — произвольные матрицы размерности  $l \times l$  и  $l \times m$  соответственно;  $H$  — матрица размерности  $m \times l$  такая, что  $\det H^{\text{T}} B^{(0)} \neq 0.$ 

Таким образом, для объектов, описываемых уравнениями (1) и (3), локально-оптимальный закон управления формируется на основе выражений (2) и (4) соответственно. В выражениях (2) и (4) обращаются квадратные матрицы вида  $G = H^T B$  и  $G^{(0)} = H^T B^{(0)}$ . Данные матрицы могут быть плохо обусловленными, что в конечном итоге приводит к необходимости построения регулярных алгоритмов формирования искомых оценок.

Кроме того, в практических задачах часто элементы, например, матрицы  $G$  известны приближенно. В этих случаях вместо матрицы G мы имеем дело с некоторой другой матрицей  $\tilde{G}$  такой, что  $\|\tilde{G}-G\|\leq h$ , где смысл норм обычно определяется характером задачи. Имея вместо матрицы  $G$  матрицу  $\tilde{G}$ , мы тем более не можем высказать определённого суждения о вырожденности или невырожденности матрицы G. Но таких матриц G бесконечно много, и в рамках известного нам уровня погрешности они неразличимы. Среди таких «возможных точных систем» могут быть и вырожденные.

Для придания численной устойчивости процедуре обращения матриц  $G$  и  $G^{(0)}$  здесь целесообразно использовать концепции регулярных и устойчивых методов оценивания [14-16]. Ниже приведём алгоритм оценивания обратной матрицы  $G^{-1}$  в уравнении (2). Этот же алгоритм можно использовать и для<br>оценивания матрицы  $G^{(0)^{-1}}$  в уравнении (4).

Пусть матрица  $G = [g_{ii}], i, j = 1, 2, ..., n$ , невырожденная. Обозначим через  $G_k$  её левую верхнюю часть, т. е.  $G_k = [g_{ij}], i, j = 1, 2, ..., k.$ Матрицы  $G_k$ ,  $k = 1, 2, ..., n$ , невырожденные. Представим их в виде

$$
G^{(k)} = \left[ \frac{G_{11}^{(k-1)} \cdot G_{12}^{(k)}}{G_{21}^{(k)}} \right];
$$
  
\n
$$
k > 1; G_{11}^{(1)} = G_{22}^{(1)} = g_{11}; G_{12}^{(1)} = 0, G_{21}^{(1)} = 0
$$

Следуя методу окаймления [17, 18], обратную матрицу можно записать в следующей форме:

$$
[G^{(k)}]^{-1} = \left[\frac{P^{(k-1)}}{N^{(k)}}\right] \frac{R^{(k)}}{V^{(k)}}
$$

Тогда

$$
V^{(k)} = [G_{22}^{(k)} - G_{21}^{(k)} [G_{11}^{(k-1)}]^{-1} G_{12}^{(k)}]^{-1};
$$
  
\n
$$
R^{(k)} = -V^{(k)} [G_{11}^{(k-1)}]^{-1} G_{12}^{(k)};
$$
  
\n
$$
N^{(k)} = -V^{(k)} G_{21}^{(k)} [G_{11}^{(k-1)}]^{-1};
$$
  
\n
$$
P^{(k-1)} = [G_{11}^{(k-1)}]^{-1} +
$$
  
\n
$$
+ V^{(k)} [G_{11}^{(k-1)}]^{-1} G_{12}^{(k)} G_{21}^{(k)} [G_{11}^{(k-1)}]^{-1}.
$$
  
\n(5)

Выполняя вычисления по формулам (5) при  $k = 2, 3, ..., n$ , можно получить  $G_n^{-1} = G^{-1}$ .

В рассматриваемом случае для обращения матрицы целесообразно использовать метод Гаусса [17, 19-21], согласно которому строится

последовательность матриц  $G^{(k)}$ ,  $k = 0, 1, ...$ ;  $G^{(0)} = G$ , в виде

$$
G^{(k)} = \left[ \begin{array}{c|c} G_{11}^{(k)} & G_{12}^{(k)} \\ \hline G_{21}^{(k)} & G_{22}^{(k)} \end{array} \right],
$$

где  $G_{11}^{(k)}$  — обратимая матрица размерности  $k \times k$ .

Для этого на k-м шаге у имеющейся клетки  $G_{22}^{(k)}$  ищется ведущий т. -й элемент

$$
|g_{\tau s}^{(k)}|=\max_{k < i \leq n, k < j \leq m} |g_{ij}^{(k)}|,
$$

где  $g_{ii}^{(k)} - ij$ -й элемент матрицы  $G^{(k)}$ .

Если  $|g_{ts}^{(k)}| > \varepsilon$ , то делается перестановка  $\tau$ -й строки и *s*-го столбца с  $(k + 1)$ -ми строкой и столбцом матрицы  $G^{(k)}$ . Затем пересчитывается по полученной после перестановок клетке

$$
G_{22}^{(k)} = \left[ \frac{g_{k+1,k+1}^{(k)}}{9^{(k)}} \right] \frac{d^{(k)}}{W^{(k)}} \right]
$$

матрица  $G^{(k+1)}$ . При этом

$$
G^{(k+1)} = \begin{bmatrix} G_1^{(k)} & G_1^{(k)} & G_2^{(k)} \\ G_2^{(k)} & G_2^{(k+1)} & d^{(k)} \\ G_2^{(k)} & G_2^{(k+1)} & G_2^{(k+1)} \end{bmatrix},
$$
  
rate  $G_{22}^{(k+1)} = W^{(k)} - \alpha^{(k)}d^{(k)}$ ;  $\alpha^{(k)} = (g_{k+1,k+1}^{(k)})^{-1}\vartheta^{(k)}$ 

Если  $|g_{\tau s}^{(k)}|$  ≤  $\varepsilon$ , то процесс факторизации прекращается и определяется неортогональная факторизация матрицы  $G$  в виде

$$
G_{\varepsilon} = U_{k} R_{k}; \ U_{k}^{T} = [U_{1}^{T} : U_{2}^{T}];
$$
\n
$$
R_{k} = [R_{1} : R_{2}]; \ U_{2} = G_{21}^{(k)}; \ R_{2} = G_{12}^{(k)};
$$
\n
$$
U_{1} = \begin{bmatrix} 1 & 0 & \dots & 0 \\ g_{21}^{(k)} & 1 & \dots & 0 \\ \dots & \dots & \dots & \dots \\ g_{k1}^{(k)} & g_{k2}^{(k)} & \dots & 1 \end{bmatrix};
$$
\n
$$
R_{1} = \begin{bmatrix} g_{11}^{(k)} & g_{12}^{(k)} & \dots & g_{1k}^{(k)} \\ 0 & g_{22}^{(k)} & \dots & g_{2k}^{(k)} \\ \dots & \dots & \dots & \dots \\ 0 & 0 & \dots & g_{kk}^{(k)} \end{bmatrix}.
$$

Приближение для псевдообратной матрицы строится таким образом [17, 21]:

$$
G_{\varepsilon}^{+} = R_{k}^{+} U_{k}^{+}.
$$
 (6)

Вычисление *R*+ и *U*+ в (6), когда *R* и *U* <sup>т</sup> соответственно верхнетрапецеидальные матрицы, эффективно проводится ортогональной факторизацией *R* = *SP* с помощью преобразований Гивенса или Хаусхолдера [18, 20], где *S* — нижнетреугольная квадратная, а *P* — ортогональная матрица. Тогда  $R^+ = P^T S^{-1}$ .

Приведённые регуляризованные алгоритмы позволяют стабилизировать процедуру формирования и выработки управляющих воздействий в локально-оптимальных адаптивных системах управления динамическими объектами в условиях плохой обусловленности матриц *G* и *G*(0).

#### *Библиографические ссылки*

1. **Егупов Н.Д., Пупков К.А.** Методы классической и современной теории автоматического управления: учебник. В 5 т. М.: Изд-во МГТУ им. Н.Э. Баумана, 2004.

2. **Антонов В., Терехов В., Тюкин И.** Адаптивное управление в технических системах: учеб. пособие. СПб.: Изд-во Санкт-Петербургского университета, 2001. 244 с.

3. **Афанасьев В.Н.** Динамические системы управления с неполной информацией: Алгоритмическое конструирование. М.: КомКнига, 2007. 215 с.

4. **Крутова И.Н.** Параметрическая оптимизация алгоритмов управления методом адаптивной идентификации // АиТ. 1995. № 10. С. 107—120.

5. **Бодянский Е.В., Борячок М.Д.** Локально-оптимальное псевдодуальное управление объектами с неизвестными параметрами // Автоматика и телемеханика. 1992. № 2. С. 90—97.

6. **Фрадков А.Л.** Адаптивное управление в сложных системах. М.: Наука, 1990. 296 с.

7. **Коган М.М., Неймарк Ю.И.** Исследование идентифицируемости в адаптивных системах управления методом усреднения // АиТ. 1989. № 3. С. 108—116.

8. **Дарховский Б.С.** Об условиях грубости локально-оптимальной системы стабилизации // АиТ. 1988, № 5. С. 41—50.

9. **Льюнг Л.** Идентификация систем. Теория для пользователя / пер. с англ.; под. ред. Я.З. Цыпкина. М.: Наука, 1991. 432 с.

10. **Штейнберг Ш.Е.** Идентификация в системах управления. М.: Энергоатомиздат, 1987. 80 с.

11. **Игамбердиев Х.З., Севинов Ж.У., Зарипов О.О.**  Регулярные методы и алгоритмы синтеза адаптивных систем управления с настраиваемыми моделями. Ташкент: ТашГТУ, 2014. 160 с.

12. **Коган М.М., Неймарк Ю.И.** Функциональные возможности адаптивного локально-оптимального управления // АиТ. 1994. № 6. С. 94—105.

13. **Дегтярев Г.Л., Ризаев И.С.** Синтез локальнооптимальных алгоритмов управления летательными аппаратами. М.: Машиностроение, 1991. 304 с.

14. **Тихонов А.Н., Арсенин В.Я.** Методы решения некорректных задач. М.: Наука, 1979. 288 с.

15. **Тихонов А.Н., Гончарский А.В.** Некорректные задачи естествознания. М.: Изд-во МГУ, 1987. 299 с.

16. **Кабанихин С.И.** Обратные и некорректные задачи. Новосибирск: Сибирское научное издательство, 2009. 457 с.

17. **Гантмахер Ф.Р.** Теория матриц. М.: Наука, 1973. 575 с.

18. **Хорн Р., Джонсон Ч.** Матричный анализ / пер. с англ. М.: Мир, 1989. 655 с.

19. **Деммель Дж.** Вычислительная линейная алгебра. Теория и приложения / пер. с англ. М.: Мир, 2001. 430 с.

20. **Лоусон Ч., Хенсон Р.** Численное решение задач метода наименьших квадратов / пер. с англ. М.: Наука, 1986. 232 с.

21. **Мелешко В.И.** О регуляризованных неортогональных факторизациях и псевдообращениях возмущенных матриц // Журнал вычислительной математики и математической физики. 1986. Т. 26. № 4. С. 485—498.

#### *Ссылка для цитирования*

**Игамбердиев Х.З., Севинов Ж.У.** Регуляризованные алгоритмы формирования управляющих воздействий в локально-оптимальных адаптивных системах управления динамическими объектами// Автоматизация. Современные технологии. 2019. Т. 73. № 4. С. 189—192.

**Журнал распространяется по подписке, которую можно оформить в любом почтовом отделении (индекс по каталогу «Пресса России» — 27838) или непосредственно в издательстве по e-mail: realiz@mashin.ru, на сайте www.mashin.ru (без почтовых наценок, с любого месяца, со своего рабочего места); телефон для справок: (495) 785-60-69**

![](_page_47_Picture_372.jpeg)

**Перепечатка материалов из журнала «Автоматизация. Современные технологии» возможна при обязательном письменном согласии редакции журнала. При перепечатке материалов ссылка на журнал «Автоматизация. Совре**менные технологии» обязательна. За содержание рекламных материалов ответственность несёт рекламодатель